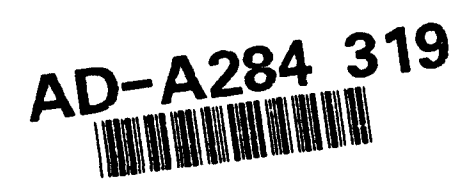

**ARMY RESEARCH LABORATORY** 

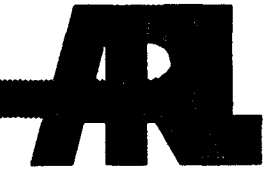

# **Helicopter Performance Evaluation** (HELPE) Computer Model

Abdul R. Kiwan

**ARL-TR-489** 

**July 1994** 

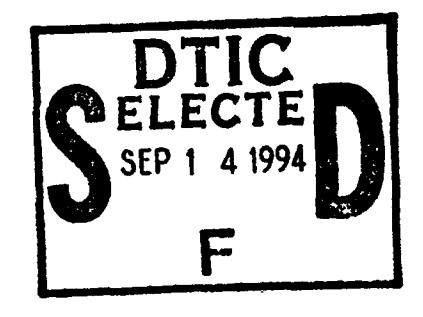

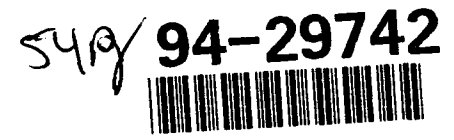

# 94 9 13 025

APPROVED FOR FUBLIC RELEASE: DISTRIBUTION IS UNLIMITED.

DIIC QUALITY INSPECTED 3

#### NOTICES

 $\overline{a}$ 

 $\ddot{\phantom{a}}$ 

 $\bullet$ 

 $\bullet$ 

Destroy this report when It Is no longer needed. DO NOT return it to the originator.

Secondary distribution of this report is prohibited.

 $\mathbf{A}^{\mathcal{A}}$ 

The findings of this report are not to be construed as an official Department of the Army position, unless so designated by other authorized documents.

The use of trade names or manufacturers' names in this report does not constitute indorsement of any commercial products.

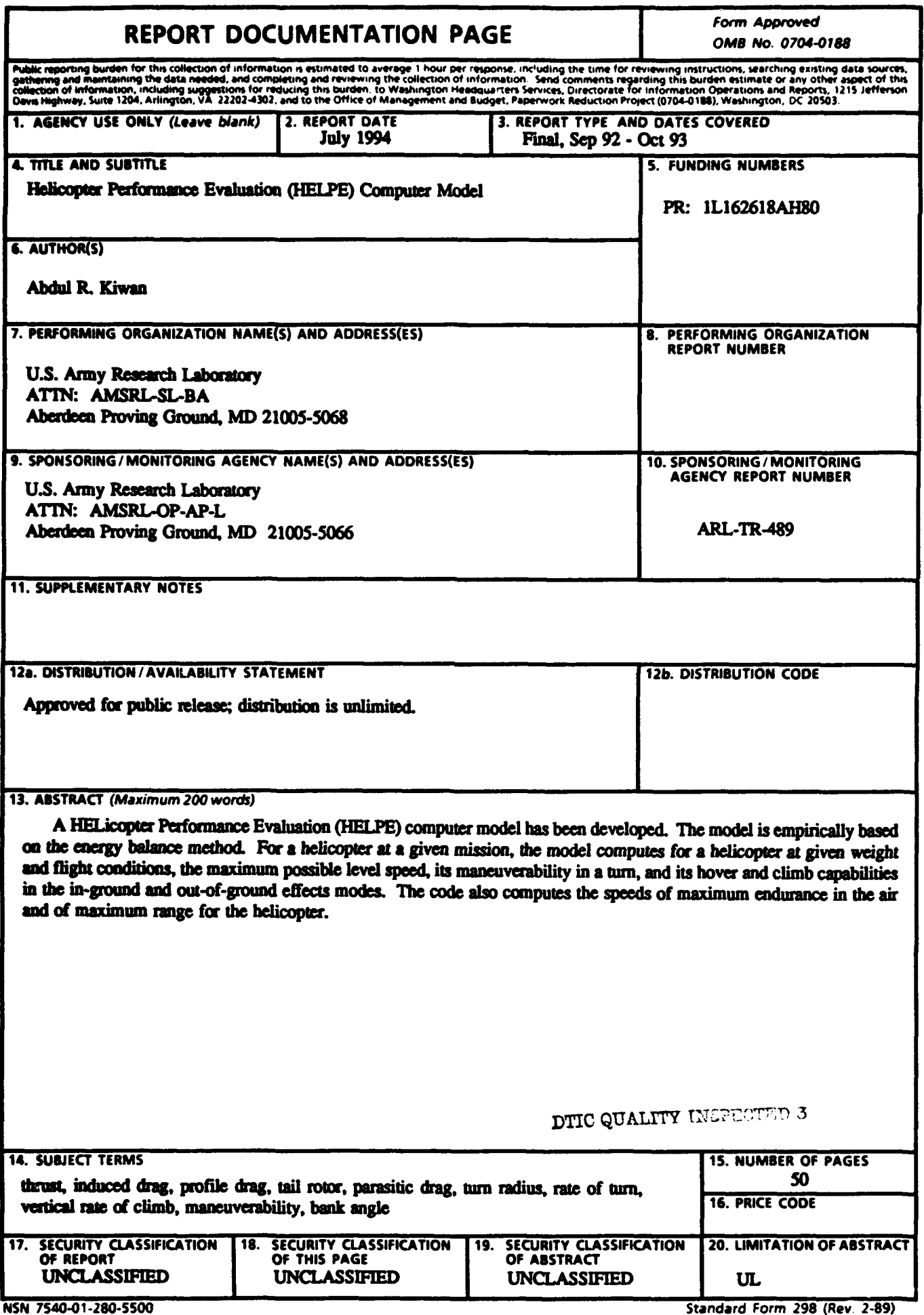

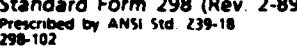

#### **INTENTIONALLY LEFT BLANK.**

÷.

#### **ACKNOWLEDGMENTS**

The author is grateful to Mr. Robert Oehrli, formerly of the Air Systems Branch (ASB) of the Ballistic Vulnerability/Lethality Division (BVLD), for his suggestions and to Mr. Stephen Polyak, also of ASB, for many consultations and helpful suggestions.

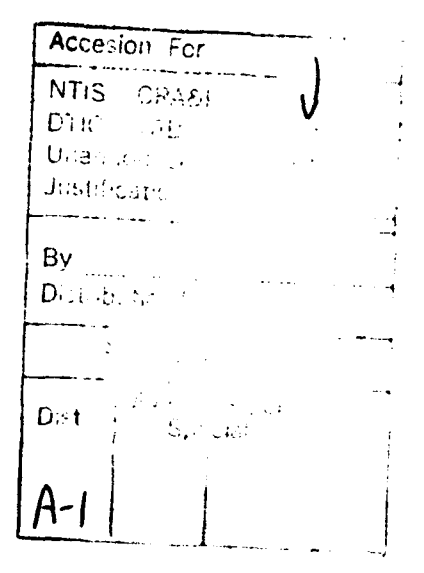

INTENTIONALLY LEFT BLANK.

# TABLE OF CONTENTS

 $\mathbf{b}$ 

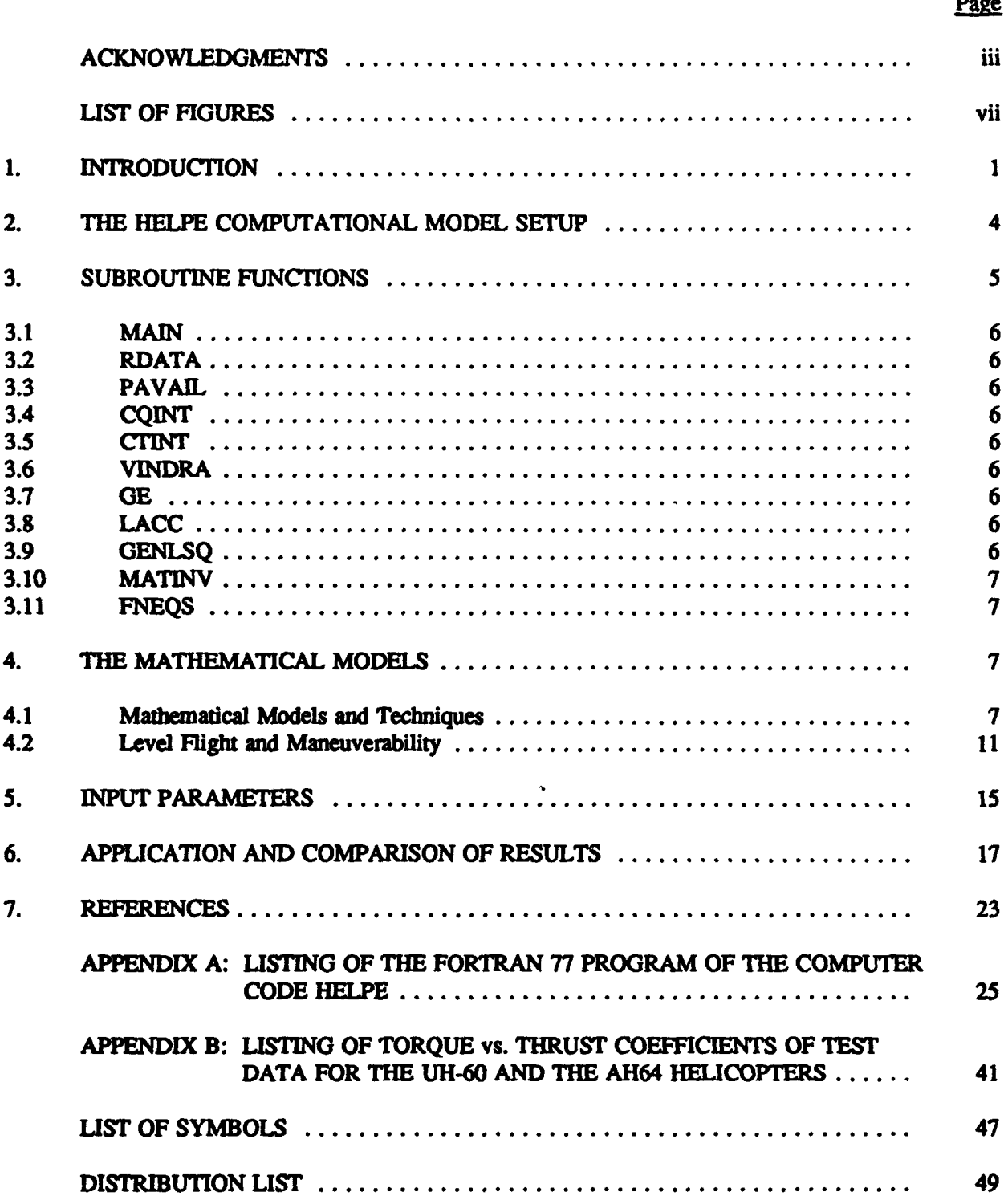

INTENTIONALLY LEFT BLANK.

# LIST OF FIGURES

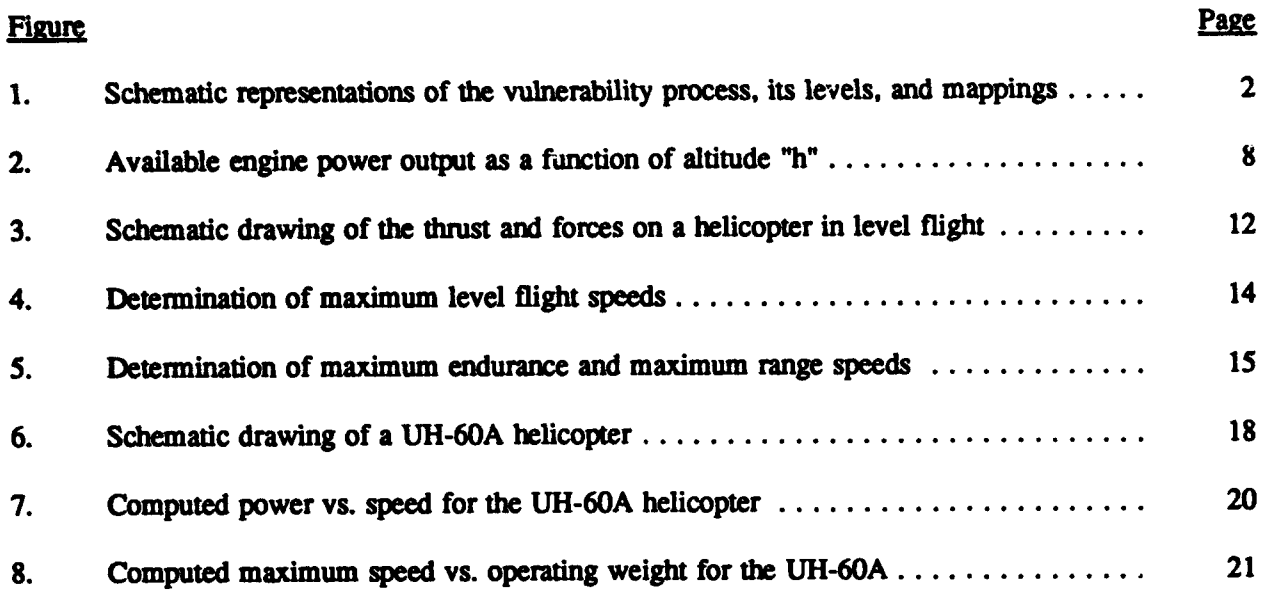

INTENTIONALLY LEFT BLANK.

 $\ddot{\phantom{a}}$ 

 $\hat{\mathbf{z}}$ 

 $\ddot{\phantom{0}}$ 

 $\epsilon$ 

#### **1.** INTRODUCTION

The Vulnerability/Lethality (V/L) Process Structure (Walbert et al. 1993), as viewed in Figure 1, is the framework in which the Army now conducts V/L analyses. The basis for the taxonomy of the V/L spaces comes from the recognition that V/L analyses pass through distinct levels of information in a precise order. These levels are:

- Level 1 Threat/Target Interaction; Threat/Target encounter conditions,
- Level 2 Target Component Damage States,
- Level 3 Target Capability States, and
- Level 4 Target Combat Utility.

The mappings by which one passes from one level to the next are dependent on different kinds of information at each level. For instance, proceeding from level 1 to level 2, or the  $O_{12}$  mapping, describes the physics of the threat/target interaction. Proceeding from level 2 to level 3 (the  $O_{2,3}$  mapping) requires the use of engineering measurables/performance models that can be described by fault trees. Basically, fault trees describe how target components interact, in an engineering sense, to achieve a capability. The Degraded States Vulnerability Methodology (DSVM) is one example of an  $O_{2,3}$  mapping (Kunkel 1994). In the case of aircraft flight, the capabilities are dependent on such environmental factors as air density and mission configuration. Therefore, to implement the  $O_{2,3}$  in general mission independent terms, the capabilities must be expressible in the form of functions relating the capabilities parametrically to these environmental factors. The methodology HELicopter Performance Evaluation (HELPE) presented in this report, provides such functional relationships and form the theoretical foundation for aircraft DSVM. The logic within HELPE and DSVM will assist in the development and evaluation of the time-dependent fault trees that will be incorporated into each analysis. Time-dependent fault trees are the evaluation of damage mechanisms such as fluid leakers (fuel, lubrication, and hydraulic) from tanks and lines, crack propagation of a component or contamination of a component by means of nuclear, biological, and chemical munitions. Eventually, HELPE and DSVM will be incorporated into the new stochastic V/L now known as the Modular Air-System Vulnerability Estimation Network (MAVEN).

MAVEN is a stochastic, point burst model (method) for rotary/fixed wing aircraft and missile systems capable of both vu capability/lethality and battle damage repair (BDR) analyses. The model is applicable during all phases of the acquisition cycle and will be used in determining predictions for live-fire tests.

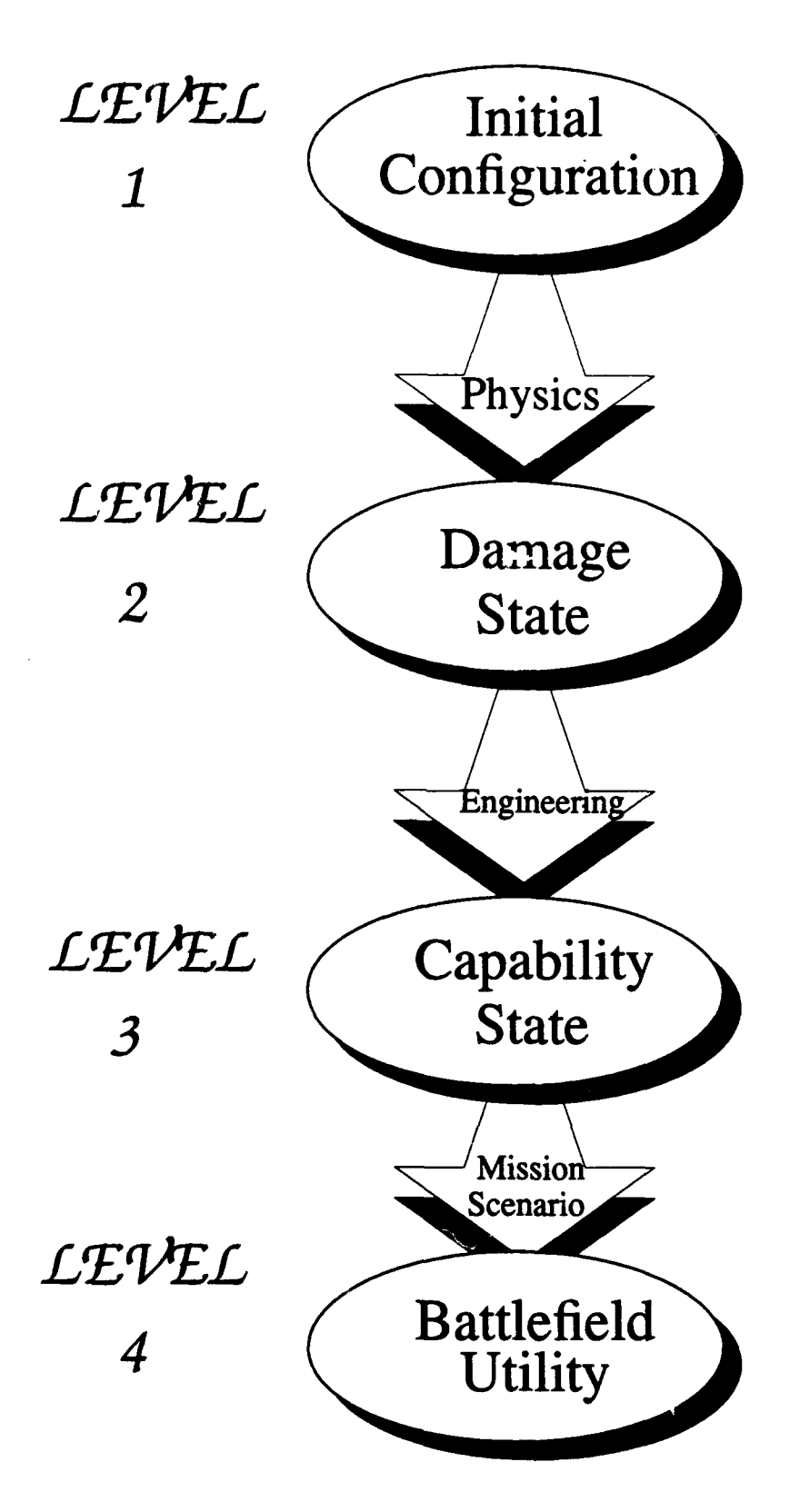

Figure 1. Schematic representations of the vulnerability process, its levels, and mappings.

Finally, MAVEN will fill a void in the current V/L analyses by providing results that are observable and/or measureable (Roach 1994).

Helicopters are widely used by the various armed services to perform many of the unique missions to which they are adapted. Their ability to take off and land vertically, to hover, to fly close to the ground surface, and to land almost anywhere make them ideal to perform many of the functions that cannot be performed by other aircraft. In the military services, helicopters are used for close support of ground combat forces and to quickly transport such forces. Helicopters am also used for various rescue missions and in naval operations. Basically, a helicopter is an aircraft that uses rotating wings to generate lift to support its weight and power to propel it through the air and to control its flight.

Helicopters are designed to perform specific mission objectives. During the design stage, it is desirable to be able to evaluate the performance capabilities of a proposed design. For threat helicopters, one also wishes to assess their performance capabilities on the basis of their known physical characteristics. There are two known methods for evaluating the performance of a helicopter. The first method is called the "force balance method" and the second method is called the "energy balance method." In the force balance method, the forces on the different blade elements of the rotors are integrated to evaluate the net rotor force and the net torque. The helicopter is trimmed to force and moment equilibrium to maintain a specified flight condition. The determination of these forces and moments requires knowledge of the rotor-induced velocity, as well as the rotor blades motion. In the energy balance method of analysis, one evaluates the power required to balance the individual sources of energy losses. Thus, power is required to overcome the profile drag and the induced drag of the rotor. Power is also required to overcome the parasitic drag and to provide power for the helicopter to climb vertically. The energy method is the simpler method to use. Both methods give approximate results. One of the main sources of errors is the difficulty of accurately accounting for the many sources of energy losses such as at the transmission rotor interface, the rotor hub, the tail rotor, the landing gear, and the pods.

Helicopter performance assessment usually addresses the following questions:

\* For a given helicopter at given flight conditions and specified mission weight, how fast can the helicopter cruise in level flight conditions?

\* Can it hover in the out-of-ground effect mode **(OGE)** and/or in the in-ground effect (IGE) mode?

- What is its maximum vertical rate of climb from a hover position?
- What is the speed for maximum endurance in the air?
- At what speed must the helicopter fly for a maximum range?
- What is its autorotational descent capability?

The computer model **HIELPE** addresses all the questions posed above except for the autorotational descent capability.

Implementing this model within DSVM will yield capabilities parametrically as a function of energy loss. For example, the parameters include such items as net rotor force and net torque. The questions above will satisfy the  $O_{2,3}$  mapping as viewed in the V/L process structure.

### 2. THE **HELPS** COMPIUATIONAL MODEL SETUP

HELPE is organized in a main program (called MAIN) and seven subroutines with descriptive names. The program MAIN plays the primary role in the computation. It reads the input and writes it to output, sets up the computation, and calls the various subroutines needed to perform different aspects of the performance evaluation. The principal part of the computation is performed in three nested DO loops. The first loop is indexed to conduct the computation for the first NWT cases of the desired operational mission weights. A one-dimensional weight array (WI) with six elements is defined before entering the DO loop together with various other parameters needed to define the operational conditions of the flight. A one-dimensional speed array VF consisting of 16 elements representing forward level speeds is then defined, which covers the whole range of possible flight speeds. The six elements of WT are defined as the overloaded gross weight, the gross weight, the average of the gross and empty weights, and the oneand two-thirds load weights. The elements of VF start at 30 knots and increase in steps of **10** knots. The subroutine PAVAIL is then called to compute four arrays of available power with elements corresponding to the forward level speeds array. The four arrays correspond to the power available from one or two engines at the maximum continuous power (MCP) or at the intermediate rated power (IRP) settings. A second primary DO loop is then entered in which the power required for each of NFV (<=20) level flight speeds is computed. This computation is basically accomplished by calling the subroutine CQINT. **his**

subroutine computes for a given coefficient of thrust (CT), and advance ratio XMU a torque coefficient CQ0. Subroutine CQINT computes the torque coefficient by means of a two-dimensional interpolation of a table of data consisting of values of CQ corresponding to values of XMU and Cr. This table of data is read into the code as a part of the input on tape unit three by subroutine RDATA. Actually, the values of CT in the table are multiplied by  $10^4$ , and the values of CQ are multiplied by  $10^5$ . This table of data is for a base helicopter system. Two corrections are then applied to **CQO** to determine the value of CQ for the candidate helicopter. The first correction DCQ accounts for the additional torque required because of the differences in the frontal drag area between the base and the candidate helicopter. The second correction accounts for the differences in the efficiencies of the rotor system in generating thwist. CQ is then multiplied by an appropriate scaling power factor to determine the power required for the horizontal flight for the corresponding speed and mission weight. Finally, a third DO loop is entered in which the additional power required for vertical climb is computed. The evaluation of this additional power is made for NCR (<=10) different rates of climb which are part of the input. The first rate of climb should always be zero and should correspond to level flight conditions. For the level flight case, subroutine CTINT is called to compute for the available powers, the performance capabilities of the helicopter and its maneuverability. CIINT computes the maximum thrust that can be generated, the load factor, the bank angle, the turn radius, the rate of turn, and the lateral acceleration for the maximum continuous power available and the maximum available power.

Program MAIN also evaluates the possible cruise speeds of a helicopter corresponding to the available power settings. Program MAIN also computes for the candidate helicopter the power required to hover and to do a vertical climb from theoretical considerations. This theoretically computed power takes into consideration the power required by the tail rotor to trim the helicopter. The actual calculations are described later. MAIN finally computes the hover, maneuverability, and vertical climb capability in the **OGE** mode with two engines and with one engine power. This hover and vertical climb performance is then repeated in the IGE mode. This cycle of calculations is repeated for each of the NWT mission weights desired.

#### 3. SUBROUTINE FUNCTIONS

This section describes the functions performed by each subroutine.

3.1 **MAN.** This subroutine reads the input defining the physical characteristics of the candidate helicopter and the desired operational conditions and writes it to output. It calls subroutine RDATA to read and write tables of input data. It sets up the computational flow and calls subroutines CQINT, PAVAIL, CTINT, VINDRA, and GE to compute some aspects of the performance evaluations. This module also evaluates the cruise speeds and the hover and vertical climb capabilities.

3.2 RDATA This subroutine reads three tables of data from input and writes them to output. The first two tables consist of values of torque coefficients  $CQ \times 10^5$  as functions of thrust coefficients  $CT \times 10^4$  and speed ratio XMU. The two tables correspond to two different RPM settings of the rotor for the OGE mode. The third table is for hover in the IGE mode.

3.3 PAVAIL. This subroutine computes the power available as a function of speed. The four arrays of power available, PACI, PAMI, PAC2, and PAM2, are defined for the available power from one and two engines.

3.4 COINT. This subroutine computes the power required by the helicopter to fly at a certain speed in level flight for the given mission weight being considered.

3.5 CTINT. This subroutine computes the level flight maneuver capability of the helicopter for the available continuous and maximum power.

3.6 VINDRA. This subroutine calculates the velocity at which the helicopter will have to fly to remain airborne the maximum amoumt of time. This is the velocity that coresponds to the minimum fuel flow consumption. This subroutine also calculates the velocity that will give maximum flight range.

3.7 **\_,** This subroutine calculates for the hover mode in **IGE,** the required CQ for the mission CT. It also calculates for a given CQ, the maximum Cr that can be generated.

3.8 **LAC.** This subroutine calculates for the hover mode in **OGE,** the maximum thnust that can be generated for the power available.

3.9 **GENLSO**. This is a general least squares fit subroutine of data. The subroutine is taken from the system's math library.

**6**

3.10 **MATIV.** This **is** another subroutine from the system's math library. MATINV is used by GENLSQ for inverting matrices.

3.11 **NEOS.** This is another subroutine from the system's math library. FNEQS is used by GENLSQ.

#### 4. THE MATHEMATICAL MODELS

4.1 Mathematical Models and Techniques. This section discusses some of the mathematical models and techniques that were used in this code. The first model discussed is the computation of the availab engine power. Data (see Table 1) of the power output of the T700-GE-700 engine at various altitudes h, International Standard Atmosphere **(ISA)** conditions, and zero airspeed indicate that the available power output is a linear function of the altitude "h." This data shown in Table 1, and plotted in Figure 2, is derived from General Electric (1976).

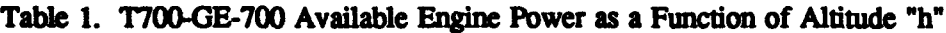

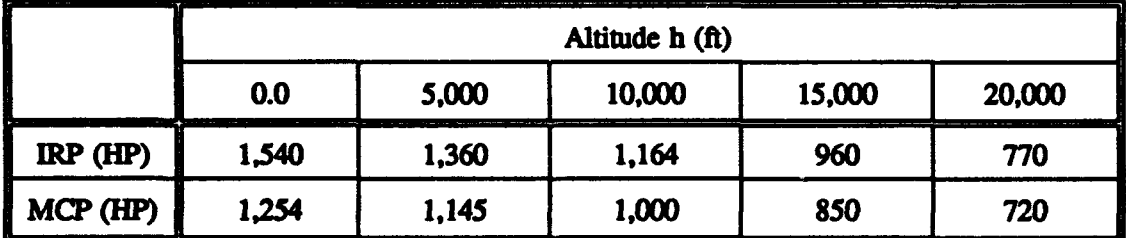

Source: General Electric (1976).

A linear regression fit of this data gives the following equations:

$$
IRP(h) = 1546.8 - 0.0388 h \tag{1}
$$

$$
MCP(h) = 1266 - 0.0273 h \tag{2}
$$

Equations 1 and 2 are only applicable to the T700-GE-700 engine. In program MAIN, the variables HIRP and HMCP represent the Intermediate rated power and the maximum continuous power at altitude h and are expressed as linear functions of h. The sea level values of these variables, SIRP and SMCP, as well

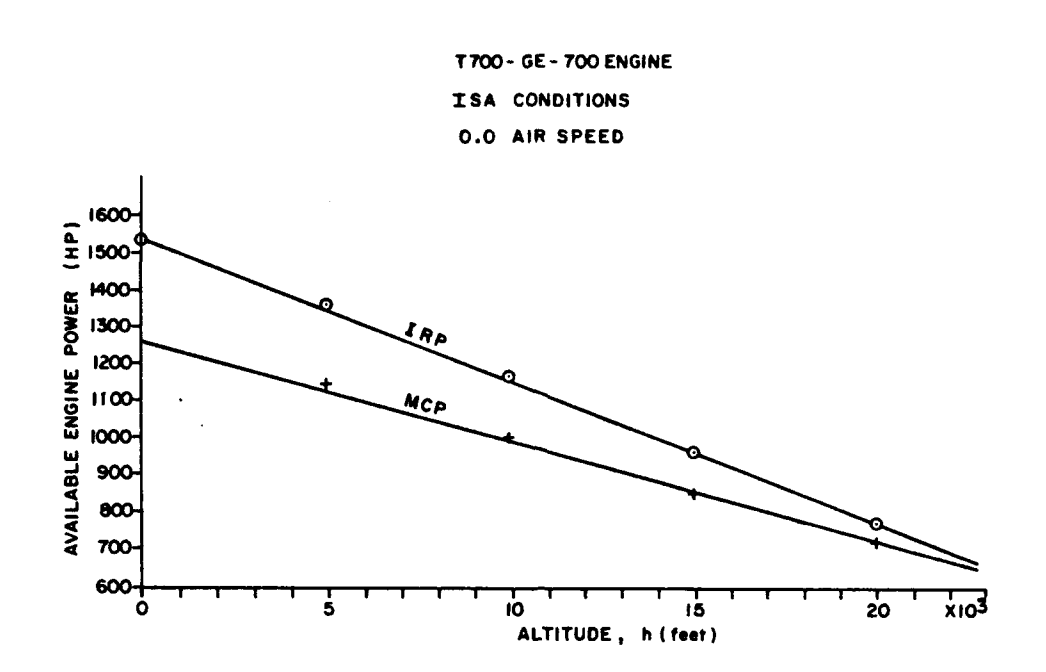

Source: General Electric (1976).

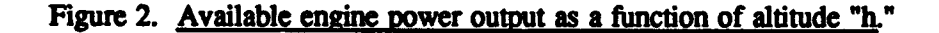

as the slopes of these lines, DIRPDH and DMCPDH, are therefore part of the required input for an engine. The computed available powers at altitude h are assumed to be at ISA temperatures; hence, a correction must be made if the temperatures were different from standard ISA conditions. Again, the available power is assumed to be a linear function of the temperature; hence; the slopes of the functions with respect to the temperature DIRPDT and DMCPDT need to be given on input for each engine. The resulting available power functions at temperature T, for the engines TIRP and TMCP, are then used by subroutine PAVAIL **to** define the available power at each speed for the one and two engine operations at the two power settings of IRP and MCP. For speeds exceeding 50 knots, the available power increases slightly. PAVAIL uses the equations:

PACl(I) **-** TMCP, PAMI(I) **-** TIRP, for VF(1) **5** 50.0, PACI(I) **-** TMCP **+** 0.42 (VF(I) - 50.0), and PAMI(1) **-** TIRP **+** 0.62 (VF(I) - 50.0) For VF(I) **>** 50.0. (3)

These equations (3) are based on fits of the data for the T700-GE-700 engine and ame only valid for it.

The second model discussed is the computation of the power required for a given level flight at speed V and weight W. The speed is represented by the dimensionless advance ratio,

$$
\mu = V/V_t, \tag{4}
$$

$$
V_t = 2 \pi R . N, \qquad (5)
$$

where  $V_t$  is the rotor tip velocity, R its radius, and N is the number of rotor revolutions per second. The initial estimate of scaled power required **CQO** is computed by subroutine CQINT. This computation is achieved by interpolating **p** and CT. This computed value **CQO** represents the power required by the base helicopter at the specified **CT** and **p.** Two corrections have to be implemented to determine the power required for the candidate helicopter. The first correction is needed to account for the differences in the frontal drag area between the base helicopter and the candidate helicopter. The power required for a helicopter of weight W to fly at level forward speed V can be written as in McCormick (1967):

$$
P = Po + 0.5 W2 / (\rho AV) + 0.5 \cdot \rho \cdot f \cdot V3
$$
 (6)

$$
f = C_d \cdot A_f. \tag{7}
$$

The first term on the right-hand side of Equation 6, Po, represents the rotor blades' profile drag; the second term represents the induced drag, and the third term represents the parasitic drag. The profile drag varies very slowly with  $V^2$  but can be considered to remain approximately a constant. The induced drag term dominates at low speeds but becomes negligible in comparison with the parasitic drag at high speeds, or equivalently large values of  $\mu$ . Thus, for large values of  $\mu$  (i.e.,  $\mu > 0.30$ ),

$$
P \approx P_p = 0.5 \rho.f. V^3. \tag{8}
$$

 $P_p$  is the parasitic power lost to drag,  $\rho$  is the air density,  $C_d$  is the body drag coefficient, and  $A_f$  is the fhntal body drag area. Let CQ and **CP** be the coefficients of torque and power then from their usual definitions:

$$
CQ = CP = P / (\pi R^2 \rho V_t^3), \qquad (9)
$$

where R is the main rotor radius. Using Equation 8, Equation 9 reduces to

$$
CQ = CP = 0.5 C_d A_f \mu^3 / (\pi R^2). \tag{10}
$$

Differentiating Equation 10 with respect to  $\mu^3$  while holding other parameters constant,

$$
\Delta CQ = 0.5 C_d A_f \Delta \mu^3/(\pi R^2);
$$

hence,

$$
C_d = 2 \pi R^2 \Delta CQ/(A_f \cdot \Delta \mu^3). \tag{11}
$$

Let  $CQ_1$ ;  $CQ_2$  correspond to the large values  $\mu_1$  and  $\mu_2$ , respectively. Then

$$
C_d = \left(2 \pi R^2 / A_f\right) \left( CQ_2 - CQ_1\right) / \left(\mu_2^3 - \mu_1^3\right).
$$
 (12)

Let  $\mu_2 = 0.36$  and  $\mu_1 = 0.34$ ; then we can evaluate C<sub>d</sub> from Equation 12 for the base helicopter. To calculate the correction in the value of CQ due to the difference in the frontal drag area between the candidate helicopter and base helicopter, we differentiate Equation 10 with respect to the ratio  $A_f(2 \pi R^2)$ while holding  $\mu$  constant and assume that  $C_d$  remains constant. Thus,

$$
(\Delta CQ)_d = (CQ)_c - (CQ)_b = C_d \left[ (A_f/2 \pi R^2)_c - (A_f/2 \pi R^2)_b \right]. \mu^3.
$$
 (13)

The c and b subscripts refer to the candidate and base helicopter, respectively. Thus,  $(ACQ)<sub>d</sub>$  is the correction that needs to be applied in this case.  $(CQ)_b$  is the torque coefficient for the base helicopter which is denoted in the code by CQ0; therefore,

$$
(CQ)_c = (CQ)_b + (\Delta CQ)_d. \tag{14}
$$

The second correction that needs to be made is to account for the differences in the efficiency of the rotor systems of the candidate and base helicopters in producing thrust. This is accounted for by dividing the computed  $(CQ)$ <sub>c</sub> by an efficiency factor e (EFF in HELPE) that represents the efficiency of the candidate helicopter system in producing thrust relative to the base helicopter system.

$$
CQ = (CQ)_c/e = [(CQ)_b + (\Delta CQ)_d] / e. \qquad (15)
$$

The powers required for the horizontal flight denoted by  $P_h$  is

$$
P_h = CQ \cdot P_{sc}, \qquad (16)
$$

$$
P_{sc} = \pi R^2 \cdot \rho \cdot V_t^3 / 550. \tag{17}
$$

 $P_{\text{sc}}$  is the power scale factor and is given in horsepower. The power needed for the helicopter to climb vertically at  $V_c$  ft/s is given by

$$
P_c = V_c (W + 0.5 C_d \cdot A_t \cdot \rho \cdot V_c^2) / 550,
$$
 (18)

where  $A_t$  is the top flat plate area, and the total power required for a forward climb is approximately

$$
P_t = P_h + P_c. \tag{19}
$$

4.2 Level Flight and Maneuverability. For the case of level flight, subroutine CTINT is called to calculate the maximum thrust that can be generated and the ability of the helicopter to turn and maneuver. Thus, if T is the thrust generated. W the operating weight,  $l_f$  the load factor in a turn, and  $\phi$  is the bank angle as seen in Figure 3, then according to Saunders (1975),

$$
\ell_{\rm f} = \rm{T/W},\tag{20}
$$

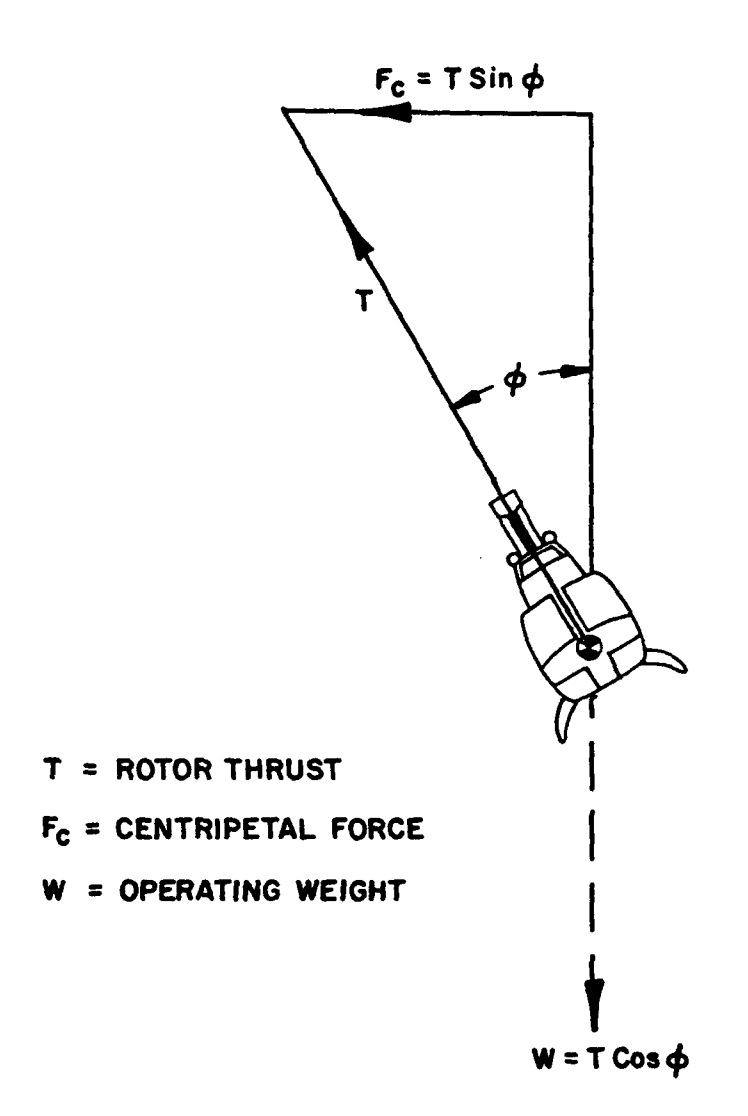

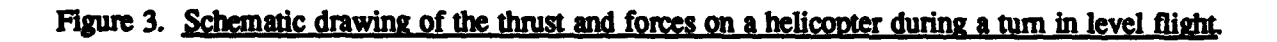

 $\sim$ 

$$
\cos \phi = W/T = 1/\ell_f, \qquad (21)
$$

$$
\tan \phi = \sqrt{\ell_f^2 - 1}.
$$
 (22)

The centrifugal force  $F_c$  is given by

$$
F_c = (W/g) . (V^2/R_t); \t(23)
$$

hence,

$$
T \sin \phi = (W/g) (V^2/R_t), \qquad (24)
$$

where  $R_t$  is the turn radius. Equation 24 reduces to

$$
R_t = V_k^2 / (11.26 \cdot \tan \phi) \text{ feet}, \qquad (25)
$$

where  $V_k$  is the level speed in knots. The rate of turn  $\dot{\theta}$  in degrees per second is found to be

$$
\theta = 1091 \text{ . } \tan \phi / V_k \text{ deg/sec}, \qquad (26)
$$

and the horizontal component of acceleration

$$
A_h = g \cdot \tan \phi \cdot \text{ft/sec}^2 \tag{27}
$$

where g is the gravitational acceleration.

The maximum cruising speed is found by determining the point of intersection of the curve of the power required vs. speed and the curve of the power available vs. speed, as shown in Figure 4. HELPE determines the maximum possible level flight speeds corresponding to available MCP and IRP powers. Figure 5 shows graphically the method of computing the speed of maximum endurance in air  $V_i$ , and the speed of maximum range  $V_r$ .  $V_i$  corresponds to the minimum  $P_r$  on the power required curve and  $V_r$ corresponds to the point of minimum P/V on the same curve.

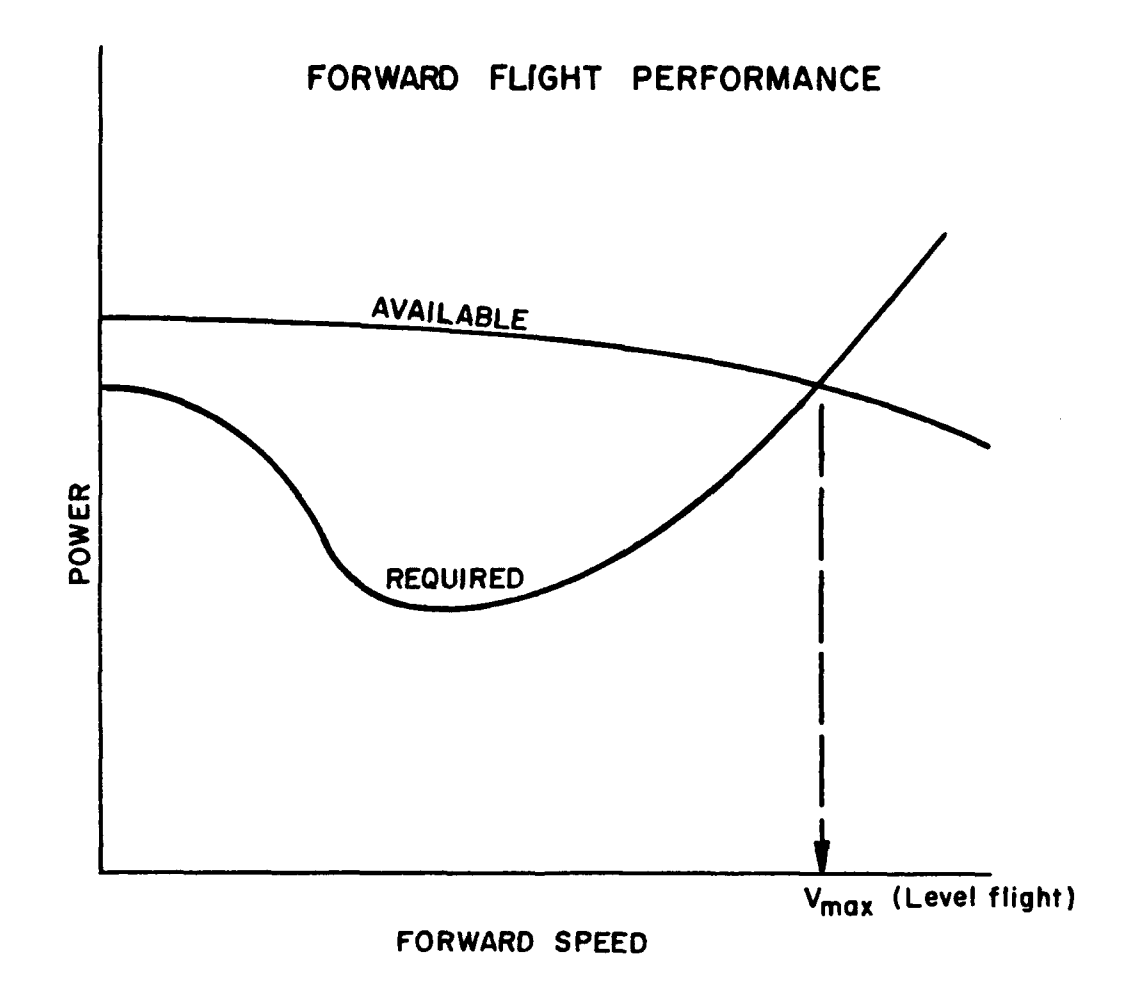

Figure 4. Determination of maximum level flight speeds.

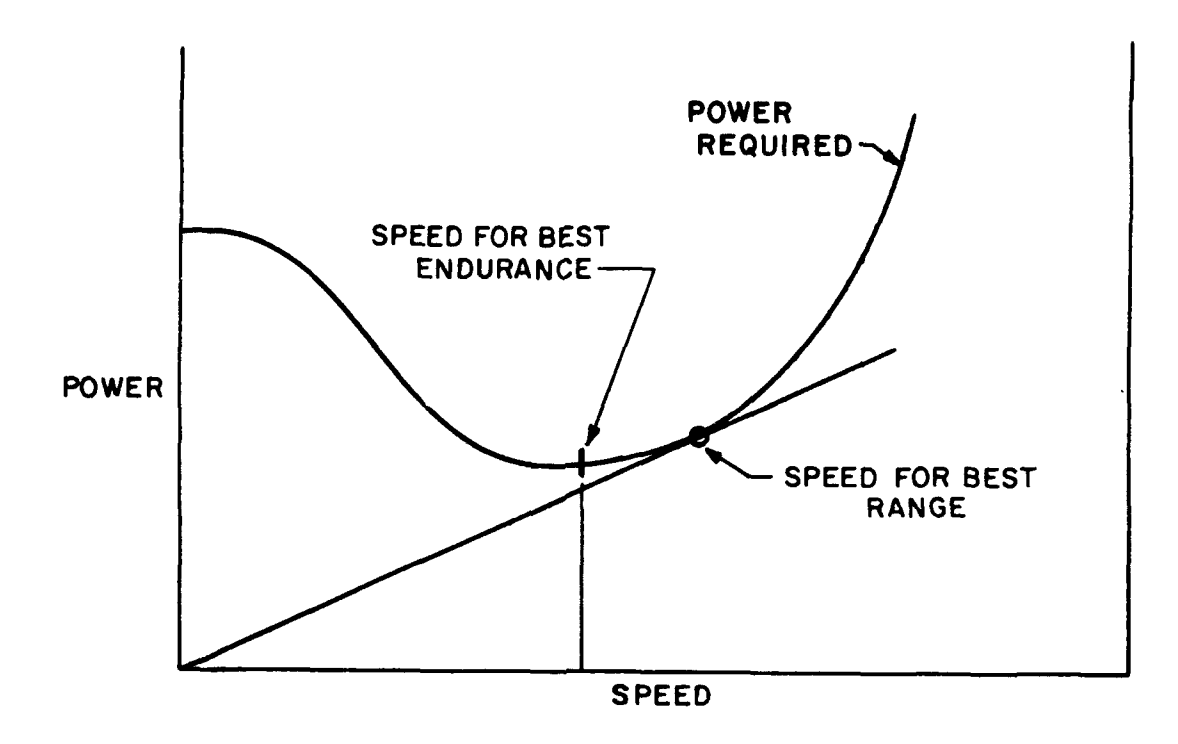

Figure 5. Determination of maximum endurance and maximum range speeds.

### 5. INPUT PARAMETERS

The following parameters define the required input to run a case. Seven input cards need to be defined as follows with their formats.

Card **1:** Format **(AI0, 3** 110)

TITLE = Assigned name of aircraft to be evaluated. NWT = Number of desired mission weights. NFV = Number of forward speeds.  $NCR =$  Number of climb rates. NWT **<=** 6, NFV **<--** 20, NCR *<--* 10.

Card 2: Format **(8** F 10.4)

 $WTG = Gross weight of helicopter (pounds).$  $WTE =$  Empty weight of helicopter (pounds).  $OVIF = Overload weight factor to be used.$  $FA =$  Frontal flat plate area of aircraft (feet<sup>2</sup>).  $TFPA = Top$  flat plate area of aircraft (feet<sup>2</sup>).

DTR **=** Distance of tail rotor shaft from main rotor shaft (feet).

Card 3: Format (8 F 10.4)

ROTR **=** Main rotor radius (feet). TRR **=** Tail rotor radius (feet).  $TRTV = Tail rotor tip speed (ft/sec).$ TRA **=** Tail rotor cant angle (degrees). SIGMA **=** Main rotor solidity **=** ratio of blade's area to rotor disc area. SIGMATR  $=$  Solidity of tail rotor  $=$  ratio of blade's area to rotor disc area. ZNOENG **=** Number of engines. RPM **=** Main rotor rotational speed (rev/min).

#### Card 4: Format (8 F 10.3)

ROTNO **=** Number of main rotors. ALTI **=** Desired altitude for performance evaluation (feet). TEMPI **=** Desired temperature for performance evaluation (deg F). TEMPS **=** Standard atmosphere (ISA) temperature (deg F) at ALTI. BNO **=** Number of blades for main rotor. BNOTR **=** Number of blades for tail rotor. EFF = Efficiency factor of candidate rotor system relative to base rotor system. DCLS **=** Parameter representing improvements in technology of blade design.

Card 5: Format (8 F 10.3)

 $RC(i) = i<sup>th</sup>$  rate of vertical climb (feet/min),  $i=1,2,...$ NCR. where  $RC(1)$  is recommended to be taken as 0.0.

Card 6: Format (8 F 10.4)

SMCP **=** Maximum continuous power (HP) of engine at sea level. SIRP **=** Intermediate rated power of engine (HP) at sea level. DMCPDH = The partial derivative  $\partial$  (MCP)/ $\partial$ h. DIRPDH = The partial derivative  $\partial$  (IRP)/ $\partial$ h. DMCPDT = The partial derivative  $\partial$  (MCP)/ $\partial$ T. DIRPDT = The partial derivative  $\partial$  (IRP)/ $\partial$ T. CD **=** Coefficient of drag based on top flat plate area. T here represents the atmosphenc temperature.

Card 7: Format (8 F 10.4)

UTL **=** Upper transmission limit (HP). XLTL **=** Lower tansmission limit (HP). FLAG **=** A flag, FLAG **=** 0.0 for base helicopter,  $FLAG \neq 0.0$  for any other helicopter. DO **=** Constant term in the quadratic expression for profile drag coefficient of blade  $D1$  = Second term coefficient of  $\sim$  in the quadratic for profile drag for the blade.

 $D2$  = Coefficient of  $\infty^2$  in the quadratic for profile drag coefficient for blade.

 $A =$  Slope of the curve for coefficient of lift vs. angle of attack  $\sim$  for the main rotor blades. **The profile drag coefficient is Cdo =**  $D_0 + D1$ **.**  $\alpha + D2$ **.**  $\alpha^2$  **where**  $\alpha$  **is the angle of attack expressed in** radians, as given in Gessow and Myers (1967).

Subroutine RDATA is called to read the  $CO*10^5$  vs.  $CT*10^4$  and u data from tape input. The read data are then written to output. Samples of such data for the UH-60A and the AH64 are given in Appendix B. The input data are read as follows:

Card **1:** Format (2 15)

 $NMUD = number of u data$  $NCTD$  = number of  $CT$  data

**Card** 2: Format (15 F 5.2)

 $DMU(i) = The i<sup>th</sup>$   $\mu$  data,  $i=1$ ...., NMUD.

*CA* **3:** Format *(15* F 5.2)

 $CTD(i) = The i<sup>th</sup> CT data, i=1,...,NCTD$ 

Card 4: Format (8 F 10.3)

 $CQDI(i,j) = The (i,j)<sup>th</sup>, CQ data of set 1, i=1,...,NMUD; j=1,...,NCTD.$ 

Card 5: Format (8 F 10.3)

 $CQD2(i,j)$  = The  $(i,j)$ <sup>th</sup>, CQ data of set 2, *i*=1,...,NMUD; *i*=1,...,NCTD.

**Cad 6:** Format (2 F 10.2, F 10.3)

 $CTIN(k) =$  the  $k^{th}$  CT for IGE data.  $CQIN(k) =$  the  $k^{th} CQ$  for **IGE** data. DINMU(k) = the  $k^{th}$  MU (µ) for IGE data  $k = 1, 2, \ldots, 8.$ 

#### 6. APPLICATION AND COMPARISON OF RESULTS

This section sets up the computation of an example and compares the computed results with available test data. Such data are available for the UH-60A Helicopter which is shown in Figure 6. The primary

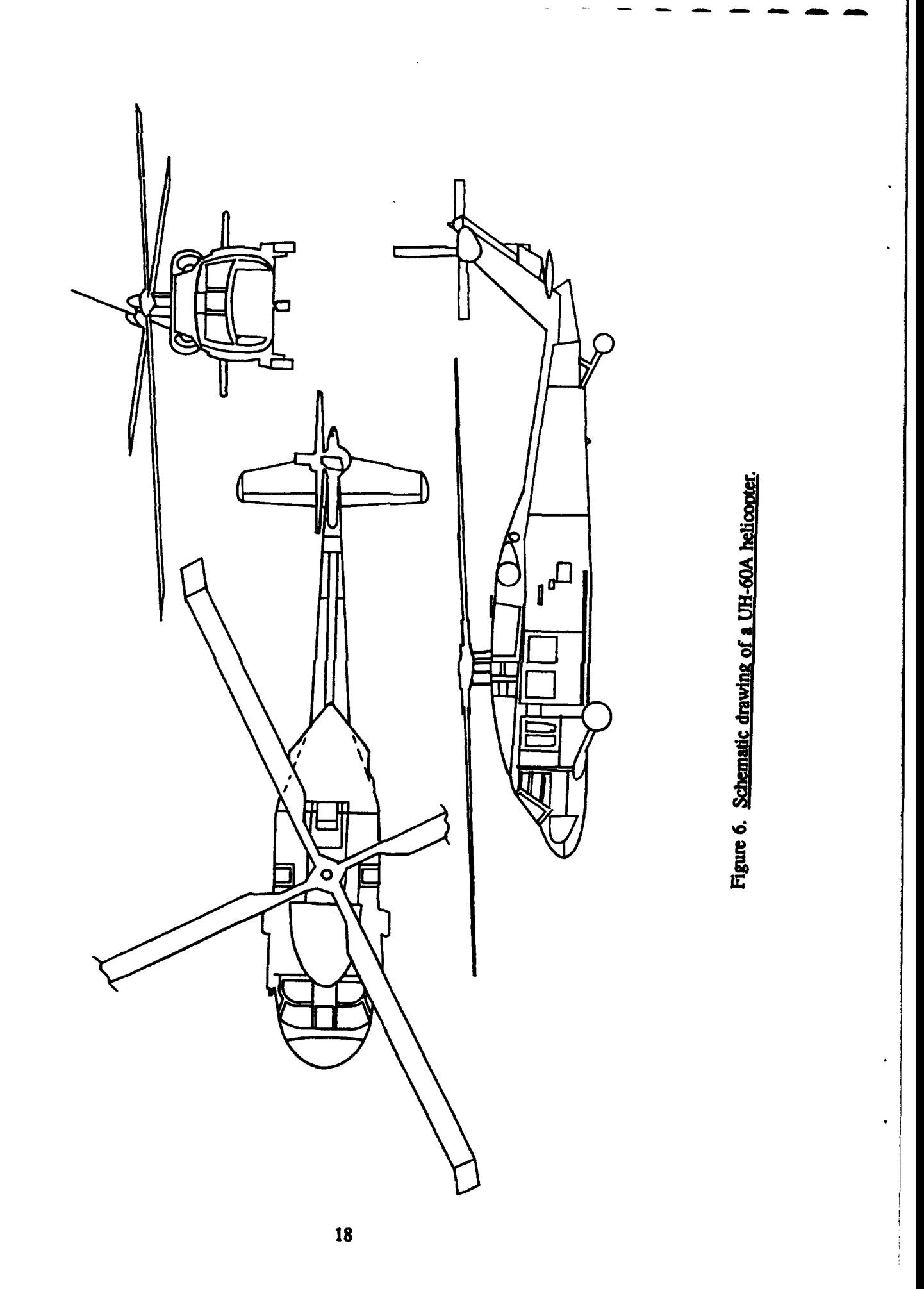

operational mission weight for the UH-60A is 16,260 lb. The performance evaluation is desired at 4,000-ft altitude above sea level and at the hot temperature of 95° F. The empty weight was taken to be 13,620 lb. Test data for **the** UH-60A during these conditions can be found in Nagata (et al. 1981). The input card images used in this case were as follow:

**Card<sup>1</sup> :** TITLE **=** UH-60A, NWT **=4,** NFV = 18, NCR **=6,**

- Card 2: WTG = 16260.0, WTE **=** 13620.0, OVLF = 1.245, FA = 74.55,  $TFPA = 206.0$ ,  $SCFAB = 0.0165$ ,  $DTR = 32.567$ ,
- Card 3: ROTR = 26.83, TRR = 5.5, TRTV = 685.28, TRA = 20.0, SIGMA **=** 0.0826, SIGMATR = 0.1875, ZNOENG = 2.0, RPM - 257.9,

Card 4: ROTNO = 1.0, ALT1 = 4000.0, TEMP1 = 95.0, TEMPS = 44.7, **BNO** = 4.0, BNOTR = 4.0, EFF = 1.0, DCLS **=** 0.0,

- Card 5:  $RC(1) = 0.0$ ,  $RC(2) = 450.0$ ,  $RC(3) = 600.0$ ,  $RC(4) = 800.0$ , RC(5) **=** 1000.0, RC(6) **=** 2000.0,
- **Card 6:** SMCP 1254.0, SIRP **=** 1540, DMCPDH **=** -0.0265, DIRPDH = -0.0387, DMCPDT **=** -3.9563, DIRPDT **=** -3.6819, CD **=** 0.234,
- Card 7: UTL **=** 2828.0. XLTL 2800.00, FLAG **=** 0.0, DO **=** 0.0087, DI **=** -0.0216, D2 **=** 0.400, A **=** 5.9244.

Figure 7 shows **HELPE** computation of the power required at the primary mission weight of 16,260 lb for level flight as a function of the speed. Plots of the maximum continuous power **(MACP)** and the intermediate rated power (IRP) when both engines am operating are also shown. The plots show that the minimum cruise speed with MCP during these conditions is 19 knots and the maximum cruise speed is 148 knots. HELPS computation shows this speed to be 148.18 knots and the maximum possible speed with IRP power to be 165.11 knots. Test results show the first speed to be 147 knots. HELPE computation shows that the speed for maximum range is 119.5 knots, while the test results give it as 133 knots. HELPE computations and Figure 6 show that the IRP single engine speed is 113.5 knots, while test results place it at 112 knots. HELPE also gives the MCP maximum endurance speed to be 80.6 knots, but no test data are available for comparison. Test results show that the UH-60A cannot fly at any speed on a single engine MCP power. **HELE** computation shows this to be the case, and Figure 7 illustrates this graphically. HELPE computation shows that the maximum rate of vertical climb with IRP power at 4,000-ft altitude and 95° F temperature is 572 ft/min while test results give it as 590 ft/min. Figure **8** shows plots of the maximum speed vs. operating weight as computed **by** HELPE when operating

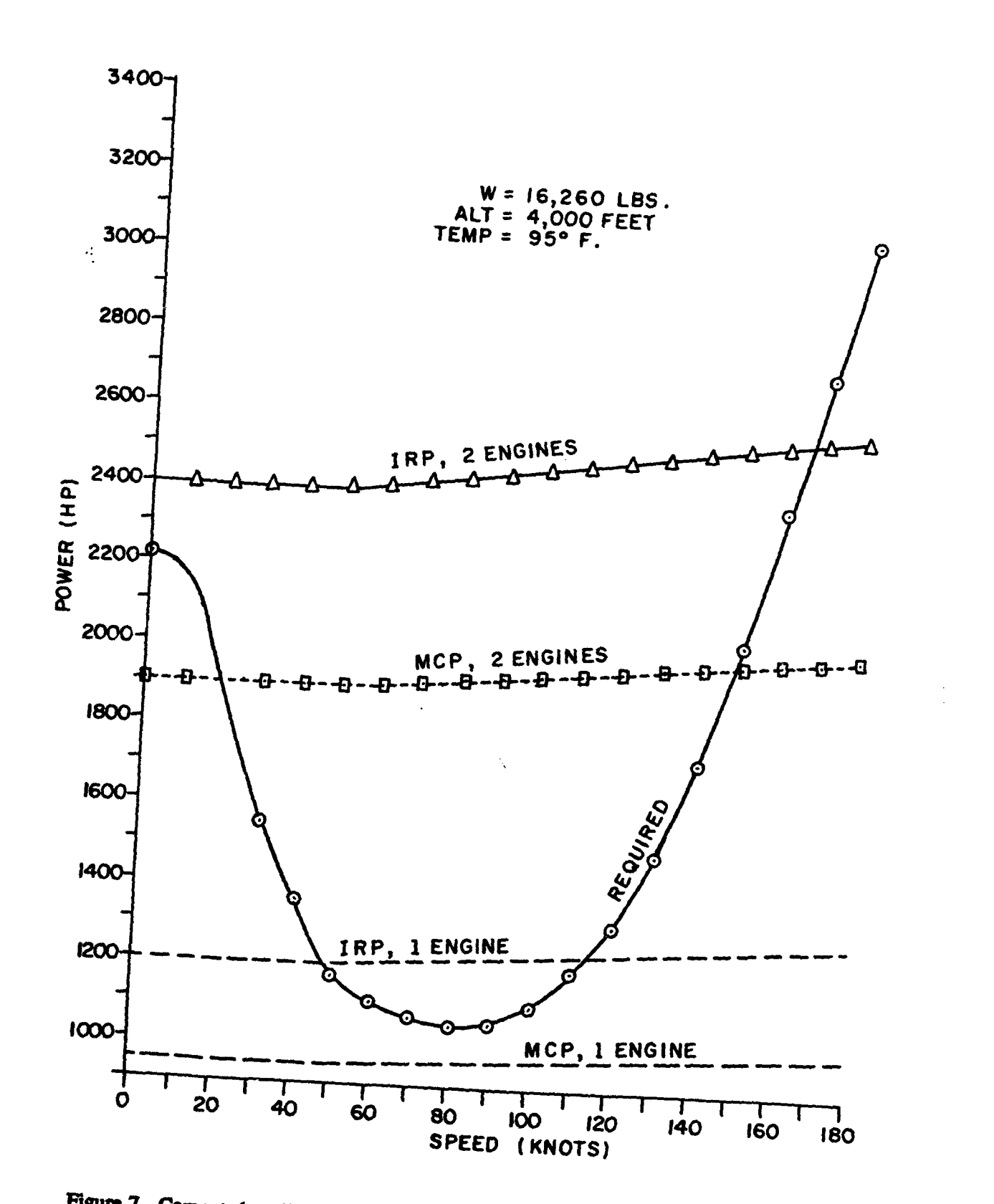

Figure 7. Computed available and required powers vs. speed for the UH-60A helicopter.

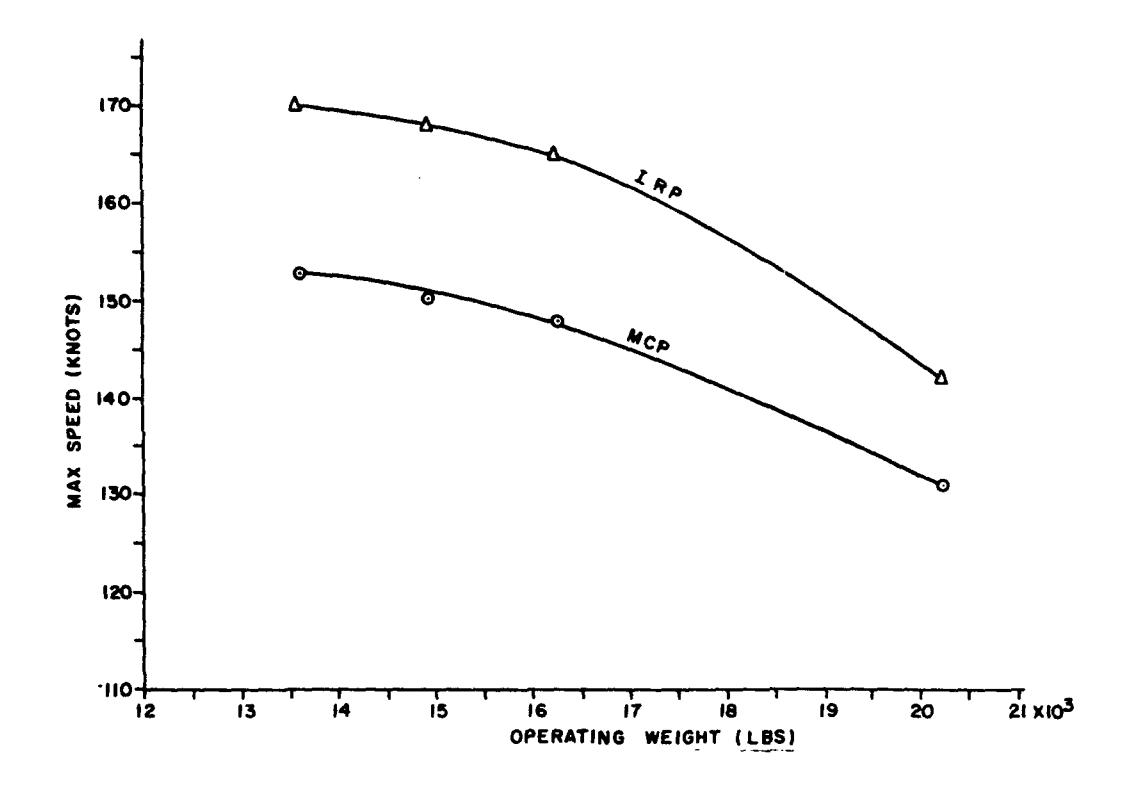

Figure 8. Computed maximum speed vs. operating weight for the UH-60A helicopter.

with MCP, and IRP power at the 4,000-ft altitude and 95° F temperature conditions. Table 2 shows the HELPE computed power required for hover and vertical climb as a function of the climb rate and for the various operational mission weights considered. Appendix A contains the FORTRAN IV listing of the developed code. Appendix B contains a listing of torque vs. thrust coefficients data.

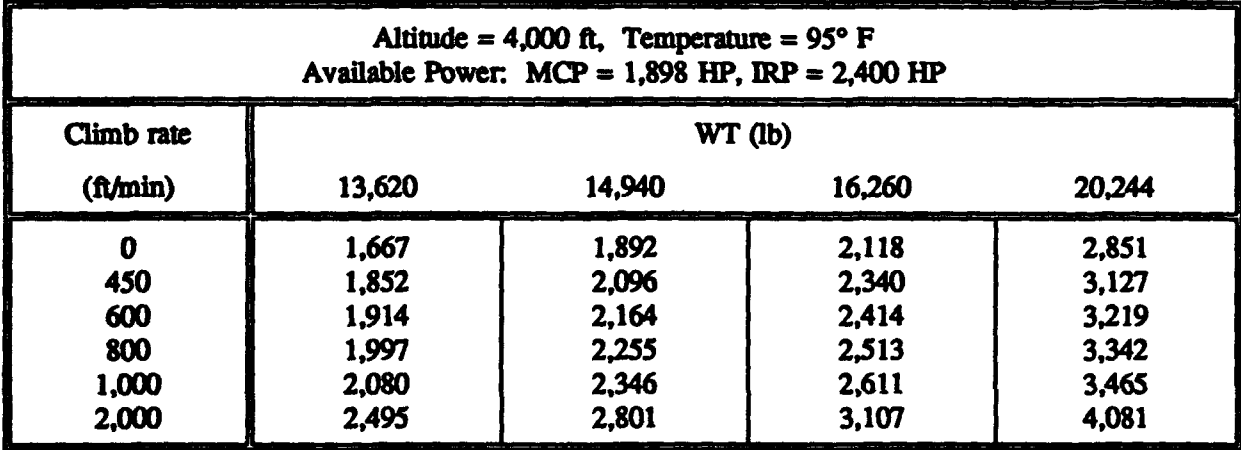

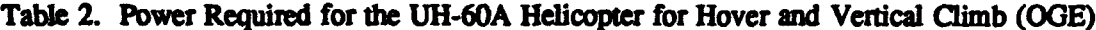

The HELPE-computed results compare very favorably with the test measured data. Most of the computed results art within **10%** of flight test measured data. HELPE is easy *to* run, and **the** computation is very economical. A considerable amount of information is obtained in output, which has not been described or compared here because of the lack of test values. The code can be particularly useful in the design stage for parametric study or in *threat* systems for threat evaluation. Future code improvements and extensions might follow in the future, but this report documents the current status of the code.

7. REFERENCES

- General Electric. Specification for T700-GE-700 Turbo Engine, DARCOM-CP-2222-02000B, Pan **1,** 2 December 1976.
- Gessow, A., and G. C. Myers, Jr. Aerodynamics of the Helicopter. Frederick Ungar Publishing Co., p. **81,** 1967.
- Kunkel, R. W. "Degraded States Capability Categories and Levels of Rotary Wing Aircraft." U.S. Army Research Laboratory report in process, Aberdeen Proving Ground, MD, 1994.

McCormick, Jr., B. W. Aerodynamic of V/STOL Flight. Academic Press, p. 154, 1967.

- Nagata, J. L, et aL "Airworthiness and Flight Characteristics Evaluation UH-60A (Black Hawk) Helicopter." USAAEFA, Project No. 77-17, pp. 8-9, September 1981.
- Roach, L K. "A Rational for the Modular Air-Systems Vulnerability Estimation **Network** (MAVEN) Methodology." U.S. Army Research Laboratory report in process, Aberdeen Proving Ground, MD, 1994.

Saunders, G. H. Dynamics of Helicopter Flight. NY: John Wiley & Sons, Inc., pp. 140-142, 1975.

Walbert, J. N., L K. Roach, M. D. Burdeshaw. "Current Directions in the Vulnerability/Lethality Process Structure." ARL-TR-296, U.S. Army Research Laboratory, Aberdeen Proving Ground. MD, October 1993.

#### INTENTIONALLY LEFT BLANK.

### APPENDIX A:

## LISTING OF THE FORTRAN 77 PROGRAM OF THE COMPUTER CODE HELPE

INTENTIONALLY LEFT BLANK.

 $\ddot{\phantom{a}}$ 

#### PROGRAM MAIN

DIMENSION RC(10),WT(6),PRCLD(1O),PREMR(10),PRTTH(10) **COMMON DMU(15),CTD(12),CQD1(1L4,7),CQD2(14,7),NMUD,NCTD** COMMON /BCT/XMU, PSFAC, SIGMA, VTIP, CT, CLSTL, VFTS, RHO1 **COMMON/PAVA/PAC1E,PAM1E,VF(20) ,PAC1 (20) ,PAM1 (20) ,PAC2 (20) ,PAM2 (20) COMMON** /BCT1/CTCP,CTMP,IX,PRHF(20),PCLF(20),PMLF(20),EFF COMMON/IGE/CTIN(10) ,CQIN(10) ,XINMU(10) **C** READ INPUT FROM TAPE5 OR (INPUT DATA FILE) AND WRITE IT<br>C FLAG=0.0 FOR BASE A/C, FLAG NOT 0.0 OTHERWISE, SCFA=FA/<br>C SCFAB IS THE SCALED FRONTAL AREA FOR THE BASE A/C(UH60<br>C PAC1E, AND PAM1E ARE MAX CONT AVAILABLE POWER **C FLAG=0.0** FOR **BASE AIC,FLAG NOT 0.0** OTHERWISE **,SCFA=FA/(2.0\*AD) C SCFAB** IS THE **SCALED** FRONTAL AREA FOR THE **BASE A/C(UH6O** OR AH64) C PAC1E, AND PAM1E ARE MAX CONT AVAILABLE POWER, AND MAXPOWER FOR ONE<br>
C ENGINE AT ALT1, AND TEMP1 CONDITIONS, AND 0.0 AIRSPEED<br>
C DTR IS DISTANCE OF TAIL ROTOR FROM MAIN ROTOR SHAFT.<br>
C SLMCP, SLIRP ARE CONT. AND MAX POWE **C ENGINE AT ALT1,AND** TEMPi CONDITIONS,AND **0.0** AIRSPEED **C** DTR IS DISTANCE OF TAIL ROTOR FROM MAIN ROTOR **SHAFT. C** SLMCP,SLIRP ARE **CONT. AND** MAX POWER **AT SEA** LEVEL **AND STANDARD COND. C** DMCPDH,DIRPDH,DMCPDT,DIRPDT ARE THE PARTIAL DERIVATIVES OF THE POWER **C** WITH RESPECT TO ALTITUDE **AND** TEMPERATURE. CHARACTER TITLE **\*10** READ (\*, 130) TITLE, NWT, NFV, NCR READ(\*, 113) WTG, WTE, OVLF, FA, TFPA, SCFAB, DTR READ (\*, 113) ROTR, TRR, TRTV, TRA, SIGMA, SIGMATR, ZNOENG, RPM READ(\*, 110) ROTNO, ALT1, TEMP1, TEMPS, BNO, BNOTR, EFF, DCLS READ(\*,110)RC(1) ,RC(2) ,RC(3) ,RC(4) ,RC(5) ,RC(6) READ(\*, 113) SLMCP, SLIRP, DMCPDH, DIRPDH, DMCPDT, DIRPDT, CD **READ(\*, 113) UTL, XLTL, FLAG, DO,D1,D2,A 100** FORMAT(//) **110** FORMAT(BF1O.3) **111** FORMAT(8F15.4) 112 FORMAT(2F10.2,2X,F1O.2) **113** FORMAT(BF1O. 4) **115** FORMAT(8F15.4) 120 FORMAT('CONTS POWER MAX VEL=',F8.2,1OX,'MAX POWER MAX **VEL=',F8.2) 130** FORMAT (A1O,3I10) 140 FORMAT(<sup> $\star$ \*\*\*\*\*\*\*PERFORMANCE CALCULATION FOR THE ', A8, ' \*\*\*\*\*\*')</sup> 141 FORMAT('AIRCRAFT=',A8,5X,'NWT=',I5,5X,'NFV=',15,5X,'NCR=',15) **60** FORMAT('ALT1=',F8.0,4X,'TEMP1=',F8.1,4X,'WEIGHT=',F8.0) **65** FORMAT(1H ,6X,IVHS',6X,'CLM RT',4X,'REQ HP',6X,'AVAI HP',7X,'LO **FA** \*CI,6X,'BK **ANGI,6X,ITUR** R',6X,'RT TUR',4X,'LAT **ACCEL') 66** FORMAT(1H ,5X,'KNOTS',5X,'FT/MIN',6X,'HP',1OX,'HP',IOX,'RATIO',7X, **\*'DGRS, 5X, 'FEET' ,6X, 'DEG/SEC' ,5X, 'FT/SEC2') 70** FORMAT(1H ,10X,'HOVER,VERTICAL CLIMB RATE, **AND** LAT **ACCEL CAP O.G.E \*.** TWO **ENGINES') 71** FORMAT(10X,'HOVER,VERTICAL CLIMB **RATE,AND** LAT **ACCEL CAP ONE ENGINE \* O.G.E.') 72** FORMAT(10X,'HOVER,VERT. CLIMB **RATE,AND** LAT **ACCEL CAP** I.G.E.,TWO **EN** \*GINESI) **73** FORMAT(1H0,10X,'HOVER,VERT.CLIMB **RATE,AND** LAT **ACCEL CAP** I.G.E.,ONE **\* ENGINE') 75** FORMAT(1H0,'AVAIL **CONT** POWER=',E12.5,3X,'AVAIL MAX POWER=',E12.5,5 \*X,'PREQ. **HOV.=',E12.5) 80** FORMAT(1H0,4X,'CLIMB RATE',5X,'REQ. PCLD.',5X,'REQ. TOT. POWER',3 \*X,'REQ. TH. H.P.',5X,'LAT **CONT ACCEL',5X,'LAT** MAX **ACCEL',4X,'CONT** \*VEL' ,4X, **'MAX** VEL')

**81** FORMAT(1HO,7X,'FT/MIN',9X,'H.P.',13X,'H.P..',14X,'H.P.',11X,'FT/SEC \*2', 12X, 'FT/SEC2' ,9X, 'FT/MIN' ,5X, 'FT/MIN') 84 **FORMAT(1H0, 3E15.5,3X,E15.5,4X,E15.5,5X,E15.5,2X,F8.2, 5X,F8.2) 82** FORMAT(1HO,'CTCP=',E12..5,5X,'CTMP=',E12.5,5X,'CT=',E12.5,5X,'THRCP  $*$ =',E12.5,5X,'THRMP=',E12.5) **83** FORMAT(1H0,'CTCI=',E12.5,5X,'CTMI=',E12.5,5X,'CT=',E12.5,5X,'THRCP **\*1If,E12.5,5X,** 'THRMPI=',E12.5)  $WRITE$  ( $\star$ , 140) TITLE WRITE (\*, 141) TITLE, NWT, NFV, NCR WRITE(\*,111)WTG,WTE,OVLF,FA,TFPA,SCFAB,DTR WRITE (\*, 115) ROTR, TRR, TRTV, TRA, SIGMA, SIGMATR, ZNOENG, RPM WRITE(\*,115)ROTNO,ALT1,TEMP1,TEMPS,BNO,BNOTR,EFF,DCLS WRITE(\*,115)RC(1),RC(2),RC(3),RC(4),RC(5),RC(6) WRITE (\*, 115) SLMCP, SLIRP, DMCPDH, DIRPDH, DMCPDT, DIRPDT, CD WRITE  $(*, 115)$  UTL, XLTL, FLAG, DO, D1, D2, A **C** SUBROUTINE RDATA IS **CALLED** TO READ **CQ VS CT DATA** FOR **CONSTANT MU CALL** RDATA **C** DEFINE WEIGHTS OF INTEREST,PRESSURE,TEMP,DENSITY, THRUST **AND** POWER **C SCALE** FACTORS PI=3.1416 AD=PI \*ROTR\*ROTR  $WT(1) = WTG*OVLF$  $WT(2) = WTG$  $WT (3) = 0.5* (WTG+WTE)$  $WT(4) = WTE$ DW=WTG-WTE WT(5)=WTE **+** DW **/ 3.0**  $WT(6) = WTE + 2.0 * DW / 3.0$ **PRESS1=2117.- (0.1312\*ALT1\*\*0.9278)** TRA1=459 .7+TEMP1 **THETA=TRA1/518 .7** SCN=RPM/SQRT (THETA) RHO1=PRESS1/ (32.17\*53.34\*TRA1) VTIP=6 .283\*ROTR\*RPM/60. TSFAC=3. 141 6\*ROTR\*ROTR\*RHO1 \*VTIP\*VTIP\*ROTNO PSFAC=TSFAC\*VTIP/550. HIRP=SLIRP+DIRPDH\*ALT1 HMCP=SLMCP+DMCPDH\*ALT 1 DT=TEMP1-TEMPS TIRP=HIRP+DIRPDT\*DT TMCP=HMCP+DMCPDT \*DT **PAC1E=TMCP** PAM1E=TIRP **C** BEGINING OF THE WEIGHTS LOOP **DO 600** IW=1,NWT WRITE **(\*, 100)** WRITE $(*, 60)$  ALT1, TEMP1, WT $(IV)$ CT=WT (IW) /TSFAC CTOS=CT/SIGMA **CALL** CQINT(0.34,CT,VTIP,CQ1) **CALL** CQINT(0.36,CT,VTIP,CQ2) **CDX=8948.35\* (CQ2-CQ1) F=CDX\*FA SCFA=FA/ (2. 0\*AD) 28**

```
DSCFA=SCFA- SCFAB
      WRITE (*, 65)
      WRITE (*, 66)
      VF(1) = 30.00C BEGINING OF THE HORIZONTAL SPEEDS LOOP
      DO 150 IV=1,NFV
      xIV=IV-1
      VF (IV) = VF (1) + XIV * 10.0150 CONTINUE
      CALL PAVAIL (NFV, ZNOENG, UTL, XLTL)
      DO 500 IV=1,NFV
      IX=IV
      VFTS=VF (IV) *1.689
      XMU=VFTS /VT IP
      CLSTL=0. 15-0. 07*y.MI+DCLS
C CALCULATE CQ REQUIRED FOR HORIZONTAL FLIGHT
      IF(FLAG, EQ. 0.0)GOTO 200
      DCQ=CDX*DSCFA*XMU* *3
  200 CALL CQINT(XMU,CT,VTIP,CQO)
      IF(FLAG .EQ. 0.0)DCQ=O.0
      CQ= (CQO+DCQ) /EFF
      PRHF (IV) =CQ*PSFAC
C BEGINING OF THE VERTICAL CLIMBS RATE LOOP
      DO 400 IC=1,NCR
      RCS=RC(IC) /60.0
      PRCL=RCS* (WT(IW)+0.5*CD*TFPA*RHO1*RCS*RCS) /550.0
      PRTOT=PRHF (IV) +PRCL
      PRCLD (IC) =PRCL
      IF(RCS .EQ. 0.0)GOTO 300
      WRITE(*,112)VF(IV) ,RC(IC) ,PRTOT
      GOTO 400
C CALCULATE THE CTS CORRESPONDING TO PAC AND PAM
  300 CALL CTINT
  400 CONTINUE
  500 CONTINUE
C CALCULATION OF MAX VELOCITIES FOR EACH FLIGHT WEIGHT
      DO 505 J=1,NFV
      IF(PCLF(J) .GT. 1.0)GOTO 505
      IF(J .LE. 2)GOTO 505
      GOTO 507
  505 CONTINUE
  507 SLC=(VF(J)-VF(J-1) )/(PRHF(J)-PRHF(J-1))
      VFCP=VF (J-1) +SLC* (PAC2 (J) -PRHF (J-1))
      DO 510 JJ=1,NFV
      IF(PMLF(JJ) .GT. 1.0)GOTO 510
      IF(JJ .LE. 2)GOTO 510
      GOTO 512
  510 CONTINUE
  512 SLM=(VF(JJ)-VF(JJ-1) )/(PRHF(JJ)-PRHF(JJ-1))
      VFMP=VF (JJ-1) +SLM* (PAM2 (JJ) -PRHF (JJ-1))
      WRITE (*, 120) VFCP, VFMP
      CALL VINDRA (NFV, VF, PRHF)
C THEORETICAL ESTIMATE OF POWER REQUIRED TO HOVER AND TO CLIMB
      B=1.0-SQRT (2.0*CT) /BNO 29
```
 $X=CT/(B*B)$ **C CALCULATE CQ** REQUIRED **BECAUSE** OF PROFILE DRAG CQPRO=SIGMA\*DO/8.0+0.6667\*D1\*X/A+4.0\*D2\*X\*X/ (SIGMA\*A\*A) **C CALCULATE** THE **CQ** REQUIRED FOR **INDUCED** DRAG **AND** TO CLIMB **DO 513 J=1,NCR** VV=RC(J) /60. VOVT=VV/VT IP CQICL=Q. 5\*CT\* SORT (VOVT\*VOVT+2. 0\*X) +0. 5\*VOVT\*CT **CQDR=0.5\*CD\*TFPA\*VV\*\*31 (550.0\*PSFAC)** CQTMR=CQICL+CQPRO+CQDR THTR=CQTMR\*TSFAC \*ROTR/DTR TSCFTR=PI \*RHO1 \* "RR \* TRR \* TRTV \* TRTV CTTR=THTR/TSCFTR BTR=1. 0-SQRT {2. 0\*CTTR) /BNOTR X'AR=CTTR/ (BTR\*BTR) CQPRTR=SIGMATR\*DO/8.0+0. 6667\*D1\*XTR/A+4 .0\*D2\*XTR\*XTR/ (SIGMATR\*A\*A) CQITR=0.5\*CTTR\*SQRT (2. 0\*XTR) CQTTR=CQPPTR+CQITR PRTTR=CQTTR\*TSCFTR\*TRTV/550. 0 PREMR (J) =CQTMR\*PSFAC **513** PRTTH (J) =PREMR (J) +PRTTR **C END** OF SECTION OF THEORETICAL ESTIMATES OF POWER REQUIRED **C** BEGINNING OF HOVER,AND VERTICAL CLIMB **CALCULATIONS C** COMPUTATION OF POWER REQUIRED TO HOVER **AND** TO CLIMB **ON** BASIS OF **DATA CALL** CQINT(0.0,CT,VTIP,CQHO) **PRHO=COHO\*P SFAC /EFF C NEXT DO** LOOP IS FOR **FULL AND REDUCED** POWER **CALCULATION DO 550** K=1,2 **PAC=PAC1E\* ZNOENG PAM=PAM1 E \*ZNOENG** PAC=AMIN1 (PAC, UTL) PAM=AMIN1 (PAM, UTL) IF(K **.EQ.** 2)PAC=AMIN1(PAC1E,XLTL) IF(K **.EQ.** 2)PAM=AMIN1 (PAM1E,XLTL) WRITE (\*, 100) IF(K **.EQ.** 1)WRITE(\*,70) IF(K **.EQ.** 2)WRITE(\*,71) WRITE **(\*, 75) PAC,** PAM, PRHO **CPCE5=PAC\*EFF\*1. OE+5/PSFAC CPME5=PAM\*EFF\*1. OE+5/PSFAC CALL** LACC (CPCE5, CPME5,VTIP, CTCP, CTMP) THRCP=CTCP\*TSFAC THRMP=CTMP \*TSFAC WRITE $(*$ , 82) CTCP, CTMP, CT, THRCP, THRMP WRITE (\*, 80) WRITE (\*, 81) **DO 522 J=1,NCR** PRDAT=PRHO+PRCLD (J) X1LF=CTCP/CT IF(X1LF **.LE. 1.0)ACCEL1=0.0** IF(X1LF **.LE. 1.0)GOTO 515** TANA1=SQRT (X1LF\*X1LF-1. 0) DELPAC=PAC-PRDAT VCMAX=DELPAC\*550. 0/WT (IW)

**30**

```
VCL6O=VCMAX* 60.0
      ACCEL1=32. 17*TANA1
  515 X2LF=CTMP/CT
      IF(X2LF .LE. 1.0)ACCEL2=O.0
      IF(X2LF .LE. 1.0)GOTO 520
      TANA2=SORT (X2LF*X2LF-1 .0)
      DELPAM=PAM-PRDAT
      VMMAX=DELPAM* 550 .0/WT (1W)
      VML60=VMMAX* 60.0
      ACCEL2=32. 17*TANA2
  520 WRITE(*,84)RC(J) ,PRCLD(J) ,PRDAT,PRTTH(J) ,ACCEL1,ACCEL2,VCL6O,VML6O
C NEXT FOUR STATEMENTS ARE TO RETURN TO FULL POWER CALCULATIONS.
  522 CONTINUE
  550 CONTINUE
C IN THIS SECTION WE CALCULATE THE IN GROUND EFFECT PERFORMANCE
      CALL GE(CT,CQI,0.0,CPCE5,CPME5,CTCI,CTMI)
      PRHOIG=CQI *PSFAC/EFF
      DO 590 I=1,2
      PAC=PAC1E* ZNOENG
      PAM=PAM1E* ZNOENG
      PAC=AMIN1 (PAC, UTL)
      PAM=AMIN1 (PAM, UTL)
      IF(I .EQ. 2)PAC=AMIN1(PAC1E,XLTL)
      IF(I .EQ. 2)PAM=AMIN1(PAM1E,XLTL)
      WRITE (*, 100)
      CPCE5=PAC*EFF*1. OE+5/PSFAC
      CPME5=PAM*EFF*1. OE+5/PSFAC
      IF(I EQ. 1)WRITE(*,72)
      Ir(i .EQ. 2)WRITE(*,73)
      WRITE (*, 75) PAC, PAM, PRHOIG
      CALL GE(CT,CQI,1.0,CPCE5,CPME5,CTCI,CTMI)
      THRCPI=CTCI*TSFAC
      THRMPI=CTMI *TSFAC
      WRITE (*, 83) CTCI, CTMI, CT, THRCPI, THRMPI
      WRITE (*, 80)
      WRITE (*, 81)
      DO 580 J=1,NCR
      PRDIG=PRHOIG+PRCLD (J)
      XLF1=CTCI /CT
      IF(XLF1 .LE. 1.0)ACCL1=0.0
      IF(XLF1 .LE. 1.0)GOTO 560
      TANA1=SQRT (XLF1*XLF1-1. 0)
      ACCL1=32. 17*TANA1
      DPAC=PAC-PRDIG
      VCM=DPAC*550. 0/WT (IW)
      VCM6O=VCM* 60.0
  560 XLF2=CTMI/CT
      IF(XLF2 .LE. 1.0)ACCL2=0.0
      IF(XLF2 LE. 1.0)GOTO 580
      TANA2=SQRT (XLF2*XLF2-1 .0)
      ACCL2=32. 17*TANA2
      DPAM=PAM-PRD IG
      VMM=DPAM*550. 0/WT (IW)
      VMM6O=VMM*60.0 31
```

```
580 WRITE(*,84)RC(J) ,PRCLD(J) IPRDIG,PRTTH(J) ,ACCL1,ACCL2,VCM60,VMM6O
  590 CONTINUE
  600 CONTINUE
      STOP
      END
               SUBROUTINE RDATA
      COMMON DMU(15),CTD(12),CQD1(14,7),CQD2(14,7),NMUD,NCTD
C THIS SUBROUTINE READS THE CO VS. CT DATA FOR A GIVEN VALUE
C OF MU FROM TAPE 5 AND WRITES IT.
      COMMON/IGE/ CTIN(10), CQIN(10), XINMU(10)
      READ (*, 10) NMUD, NCTD
      READ (*, 15) (DMU (J) ,J=1,NMUD)
      READ(*, 15) (CTD(I), I=1, NCTD)
      WRITE (*, 30)
      WRITE(*,11) NMUD,NCTD
      WRITE(*,12) (CTD(J) ,J=1,NCTD)
      DO 101 I=1,NMUD
      READ(*,20) (CQD1(I,J),J=1,NCTD)
  101 WRITE(*,50) DMU(I), (CQD1(I,J),J=1,NCTD)
      WRITE (*, 100)
      WRITE (*, 40)
      WRITE (*, 12) (CTD (J) ,J=1,NCTD)
      DO 102 I=1,NMUD
      READ(*,20) (CQD2(I,J),J=1,NCTD)
  102 WRITE(*,50) DMU(I),(CQD2(I,J),J=1,NCTD)
      WRITE (*, 60)
      DO 200 K=1,8
      READ(\star,70)CTIN(K),CQIN(K),XINMU(K)
  200 WRITE(*,75)CTIN(K) ,CQIN(K) ,XINMU(K)
   10 FORMAT(21)
   11 FORMAT(1HO,1OX,'NMUD=',I5,1OX,'NCTD=',I5)
   12 FORMAT(1HO,BX,1OF1O.3)
   15 FORMAT(15F5.2)
   20 FORMAT(8F10.3)
   30 FORMAT (1HO,'OUT OF GROUND EFFECT TORQUE COEFFICIENTS,CQ*1.0E5 VS C
     *T*1.0E4')40 FORMAT(1H0,'OUT OF GROUND EFFECT SECOND SET OF TORQUE COEFFS')
   50 FORMAT(1HO,FB.3,1OF1O.3)
   60 FORMAT(1H0,'IN GROUND EFFECTS TORQUE COEFF, CT*1.0E4 VS CQ*1.0E5')
   70 FORMAT(3F10.1)
   75 FORMAT(1HO,2F10.2,F1O.3)
  100 FORMAT (//)
      RETURN
      END
           SUBROUTINE COINT (XMU, CT, VTIP, CO)
      COMMON DMU(15),CTD(12),CQD1(14,7),CQD2(14,7),NMUD,NCTD
C THIS SUBROUTINE INTERPOLATES FOR THE VALUE OF CO CORR. TO CT,MU
      CTE4=CT*1. 0E4
      DO 30 I=1,NMUD
      IF(XMU .GT. DMU(I))GOTO 30
      GOTO 35
   30 CONTINUE
```

```
I = I - 135 DO 40 J=1,NCTD
      IF(CTE4 .GT. CTD(J))GOTO 40
      GOTO 45
   40 CONTINUE
      J=J-1
   45 IF(J .EQ. 1)J=J+1
C INTERPOL FOR CQ ALONG I=CONST LINE(MU=COST); J AND CT VARY
      DCTJ1J=CTD (J) -CTD (J-1)
      DCTJ1X=CTE4-CTD (J-1)
      SLOII = (CQD1 (I, J) - CQD1 (I, J-1)) / DCTJ1JCQI1=CQD1 (I, J-1) +SLOI1*DCTJ1X
      SLOI2= (CQD2 (I, J) -CQD2 (I, J-1) )/DCTJlJ
      CQ12=CQD2 (I, J-1) +SLOI2*DCTJIX
      IF(I .EQ. 1)1=1+1
C INTERPOL FOR CO ALONG I-1=CONST LINE
      SLOI11= (CQD1 (I-1, J) -CQD1 (I-1, J-1)) /DCTJ1J
      CQI11=CQD1(I-1, J-1)+SLOI11*DCTJ1XSLOI12=(CQD2 (I-1,J) -CQD2 (I-1,J-1) )/DCTJ1J
      CQI12=CQD2 (I-i, J-1) +SLOI12*DCTJ1X
C INTERPOL FOR CQ1,CQ2 W.R.T. MU, CT=CONST
      DMUIlI=DMU(I)-DMU(I-1)
      DMUI1X=XMU-DMU (I-i)
      SLCQ1= (CQI1-CQI11) /DMUI1I
      CQ1=CQI11+SLCQ1 *DMUI1X
C INTERPOL FOR CQ2 W.R.T. MU, CT=CONST
      SLCQ2= (CQI2-CQI12) /DMUI1I
      CQ2=CQI 12+SLCQ2 *DMUI lX
C CQE5=CQ1+ (CQ2-CQ1) *(SCN-245.6) /12.4
      VTIP1=713.65
      VTIP2=749. 61
      CQE5=CQ1+(CQ2-CQ1)*(VTIP-VTIP1)/(VTIP2-VTIP1)CQ=CQE5*1 .OE-5
      RETURN
      END
         SUBROUTINE PAVAIL (NFV, ZNOENG, UTL, XLTL)
      COMMON/PAVA/PAClE,PAM1E,VF(20) ,PAC1 (20) ,PAM1 (20) ,PAC2 (20) ,PAM2 (20)
      DO 100 I=1,NFV
      PAC1 (I) = PAC1EPAM1 (I) = PAM1EIF(VF(I) .GE. 50.0)PAC1(I)=PAC1(I)+0.42*(VF(I)-50.0)
      IF(VF(I) .GE. 50.0)PAM1(I)=PAM1(I)+0.62*(VF(I)-50.0)
      PAC2 (I) =ZNOENG*PAC1(I)PAM2 (I) =ZNOENG*PAM1 (I)
      PAC1 (I) = AMINI (PAC1 (I), XLTL)PAM1 (I) = AMIN1 (PAM1 (I), XLTL)
      PAC2 (I) = AMIN1 (PAC2 (I), UTL)PAM2 (I) = AMIN1 (PAM2 (I) , UTL)100 CONTINUE
      RETURN
      END
```
SUBROUTINE CTINT

**C** THIS SUBRROUTINE **CALCULATES LOAD** FACTOR, BANK **ANGLE, TURN** RADIUS,AND RA **C** OF **TURN,AND** LATERAL ACCELERATION FOR THE HORIZENTAL FLIGHT MODE ONLY. **C** THIS SUBROUTINE INTERPOLATES **ON MU AND CQ** TO FIND THE **CT** CORRES. TO PA. **COMMON DMU(15),CTD(12),CQD1(14,7),CQD2(14,7),NMUD,NCTD COMMON/PAVA/PAC1E,PAM1E,VF(20) ,PAC1 (20) ,PAM1 (20) ,PAC2 (20) ,PAM2 (20) COMMON** /BCT/XMU, PSFAC, SIGMA, VTIP, CT, CLSTL, VFTS, RHOl **COMMON** /BCT1/CTCP,CTMP,IX,PRHF(20),PCLF(20),PMLF(20),EFF 120 FORMAT(1HO,2F10.2, 4F12.2,2X,E12.4, 3F11.2) **TSFAC=PSFAC\*XMU\*550. 0/VFTS** WTT=CT\* TSFAC **VFKN=VFTS/1. 689**  $RCS=0.0$  $CPCE5 = PAC2 (IX) *1.0E+5/PSEAC$  $CPME5=PAM2 (IX) *1.0E+5/PSPAC$ **XCP=CPCE5 \*EFF C** FOR K=1,PAV=PAC2 (IX) ,FOR K=2,PAV=PAM2 (IX). **DO 90** K=1,2 IF(K **.EQ. 2)XCP=CPME5\*EFF 10 DO** 20 I=1,14 IF(XMU .GT. DMU(I))GOTO 20 **GOTO 30** 20 **CONTINUE**  $I=I-1$ **30 DO 50 J=1,7** IF(XCP **.GT. CQD1(I,J))GOTO 50 GOTO 60 50 CONTINUE J=J-1 60** IF(J **.EQ. 1)J=J+1 SLOPI1= (CTD (J) -CTD (J-1) ) /(CQDI (I, J)-CQDi (I, J-1))**  $CTI1=CTD (J-1) + SLOPI1* (XCP-CQD1 (I, J-1))$ IF(I **.EQ.** 1)1=1+1 **DO 65 JJ=1,7** IF(XCP **.GT. CQD1(I-1,JJ))GOTO 65 GOTO 68 65 CONTINUE JJ=JJ-** 1 **68** IF(JJ **.EQ. 1)JJ=JJ+1 SLOPI11= (CTD (JJ) -CTD (JJ-1) ) /(CQD1 (I-i, JJ) -CQD1 (I-i, JJ-1)) CTI11=CTD (JJ-1) +SLOPI11\*** (XCP-CQD1 (I-i, JJ-1))  $CT1=CT111+(CT11-CT111) * (XMU-DMU (I-1)) / (DMU (I)-DMU (I-1))$ **DO 70 J=1,7** IF(XCP **.GT. CQD2(I,J))GOTO 70 GOTO 75 70 CONTINUE J=J-** 1 **75** IF(J **.EQ. 1)J=J+1 SLOPI2= (CTD (J) -CTD (J-1) ) /(CQD2 (I, J) -CQD2 (I, J-1))** CT12=CTD (J-1) +SLOPI2\* (XCP-CQD2 (I, J-1)) **DO 76 JJ=1,7** IF(XCP **.GT. CQD2(I-1,JJ))GOTO 76 GOTO 77 76 CONTINUE** 34

```
JJ-JJ- 1
   77 IF(JJ .EQ. 1)JJ=JJ+1
      SLOPI12=(CTD(JJ)-CTD(JJ-1) ) /(CQD2 (I-1,JJ)-CQD2 (I-1,JJ-1))
      CTI12=CTD (JJ-1)+SLOPI12*(XCP-CQD2(I-1,JJ-1))CT2=CT112+ (CT12-CT112) * (XML-DMU(I-1)) / (DMU(I)-DMU(I-1))C CTE4=CT1+ (SCN-245. 6) *(CT2-CT1) /12.4
      VTIP1=713. 65
      VTIP2=749. 61
      CTE4=CT1+ (CT2-CT1) *(VTIP-VTIP1) /(VTIP2-VTIP1)
      CYX=CTE4* 1.0E-4CTXOS X/SIGMA
      IF(C .GT. CLSTL)CTX=CLSTL*SIGMA
      IF(K .Q.2)GOTO 80
C IN THIS PART WE CAJJCULATETHE LOAD FACTOR,BANK ANGLE, TURN RADIUS,
      RATE OF TURN AND LATERAL ACCELERATION.
      PCLF (IX) =CTX/CT
      IF(PCLF(IX) .LT. 1.0)GOTO 81
      TANPHI=SQRT (PCLF (IX) *PCLF (IX) -1.0)
      ACCEL=32. 17*TANPHI
      GOTO 83
   81 TANPHI=-1.OE-5
      ACCEL=32. 17*TANPHI
   83 PHIR=ATAN (TANPHI)
      PHID=PHIR*57 .29578
      IF(TANPHI .EQ. 0.0)GOTO 78
      TURRFT=VFKN*VFKN/ (11. 26*TANPHI)
      GOTO 79
   78 TURRFT=1000000.
   79 ROTDS=10 91. *TANPHI/VFKN
      WRITE(*,120)VFKN,RCS,PRHF(IX),PAC2(IX) ,PCLF(IX) ,PHID,TURRFT,ROTDS,
     *ACCEL
      GOTO 90
   80 PMLF(IX)=CTX/CT
      IF(PMLF(IX) .LT. 1.0)GOTO 86
      TANPHI=SQRT (PMLF (IX) *PMLF (IX) -1.0)
      ACCEL=32. 17*TANPHI
      GOTO 87
   86 TANPHI=-1.OE-5
      ACCEL=32. 17*TANPHI
   87 PHIR=ATAN (TANPHI)
      PHID=PHIR*57 .29578
      IF(TANPHI .EQ. 0.0)GOTO 85
      TURRFT=VFKN*VFKN/ (11. 26*TANPHI)
      GOTO 82
   85 TURRFT=1000000.
   82 ROTDS=1091.0*TANPHI/VFKN
      WRITE(*,120)VFKN,RCS,PRHF(IX),PAM2(IX),PMLF(IX),PHID,TURRFT,ROTDS,
     *ACCEL
      GOTO 90
   90 CONTINUE
      RETURN
      END
```

```
SUBROUTINE VINDRA (NFV, VF, PRHF)
      DIMENSION XD(5), X(5,3), Y(5), AF(5), A(4,4), C(3), SIG(3), T(3), R(5),
     *XC (2) , YC (2) , VF (1) , PRHF (1)
C THIS SUBROUTINE CALCULATES THE INDURANCE VELOCITY AND THE VELOCITY
C CORRESPONDING TO MAXIMUM RANGE.THE COMPUTATION IS PERFORMED WITH A
      C LEAST SQUARE FIT OF FIVE DATA POINTS OF THE POWER VS VELOCITY CURVE
      IC=0N=3
      M=5NRX=5
      NRA=4
      IND=NFV- 1
      DO 50 J=1,IND
      IF(PRHF(J+1) .LT. PRHF(J))GOTO 50
      GOTO 60
   50 CONTINUE
   60 XD(1)=VF(J-2)
      XD (2) =VF (J-1)
      XD(3)=VF(J)
      XD(4) = VF(J+1)XD (5) =VF (J+2)
      Y (1) =PRHF (J-2)
      Y(2) = PRHF(J-1)Y(3) = PRHF(J)Y (4) =PRHF (J+1)
      Y(5) = PRIF(J+2)DO 100 I=1,M
      X (I, 1) =1
      X(I, 2) = XD(I)X(I, 3) = XD(I) * XD(I)100 CONTINUE
      CALL GENLSQ(X,NRX,Y,M,A,NRA,N,C,R,AF,ERMS,SIG,T,DET,IC)
      WRITE (*, 2)
      WRITE(*,1)CWRITE (*, 2)
      WRITE(*,3) (XD(I), Y(I), AF(I), R(I), I=1, M)
      WRITE (*, 2)
      XC(1) = -C(2) / (2.0*C(3))XM=C(2)+2.0*SQRT(C(1)*C(3))XC(2) = (XM-C(2)) / (2.0*C(3))DO 200 K=1,2
  200 YC(K)=C(1)+C(2)*XC(K)+C(3)*XC(K)*XC(K)
    1 FORMAT(1HO,'C(1)=',F1O.5,5X,'C(2)=',F1O.5,5X,'C(3)=' ,F1O.5)
    2 FORMAT(//)
    3 FORMAT(15X,4F10.5)
    4 FORMAT(1HO,'VMAXIND=',F1O.5,5X,'PRMIN=',F1O.5,5X,'VMAXRA=',FlO.5,
     *5X, 'PRMAXRA=' ,F1O.5)
      WRITE(*, 4) (XC(I), YC(I), I=1, 2)RETURN
      END
      SUBROUTINE LACC (CPCE5, CPME5, VTIP, CTCP, CTMP)
      COMMON DMU(15),CTD(12),CQD1(14,7),CQD2(14,7),NMUD,NCTD
C THIS SUBROUTINE CALCULATES THE MAX AMOUNT OF THRUST THAT CAN
```

```
C BE GENERATED IN HOVER FOR THE POWERS PAC,AND PAM.
      17QX=CPCE5
       0 90 K=1,2
      IF(K .EQ. 2)CQX=CPME5
      DO 50 J=1,7
      IF(CQX .GT. CQD1(1,J))GOTO 50
      GOTO 60
   50 CONTINUE
   60 IF(J .EQ. 1)J=J+1
      CT1=CTD (J-1) + (CTD (J) -CTD (J-1)) * (CQX-CQD1 (1, J-1)) / (CQD1 (1, J) -CQD1 (1)*, J-1))
      DO 70 JJ=1,7
      IF(CQX .GT. CQD2(1,JJ))GOTO 70
      GOTO 80
   70 CONTINUE
   80 IF(JJ .EQ. 1)JJ=JJ+1
      CT2=CTD (JJ-1) +(CTD (JJ) -CTD (JJ-1) ) *(CQX-CQD2 (1, JJ-1) ) /(CQD2 (1, JJ)-C
     *QD2(1, JJ-1))
C CTXE4=CT1--(CT2-CT1) *(SCN-245.6) /12.4
      VTIP1=713. 65
      VTIP2=749. 61
      CTXE4=CT1+ (CT2-CT1) *(VTIP-VTIP1) /(VTIP2-VTIP1)
      CYX=CYXE4*1.0E-4IF(K .EQ. 1)CTCP=CTX
      IF(K .EQ. 2)CTMP=CTX
   90 CONTINUE
      RETURN
      END
      SUBROUTINE GE (CT, CQI,FL, CPCE5,CPME5,CTCI,CTMI)
      COMMON/IGE/CTIN(10) ,CQIN(10) ,XINMU(10)
      IF(FL .EQ. 1.O)GOTO 40
C THIS SUBROUTINE CALCULATES IN THIS PART THE CQ REQUIRED FOR HOVER IN I
      CTE4=CT*1. OE+4
      DO 20 I=1,8
      IF(CTE4 .GT. CTIN(I))GOTO 20
      GOTO 30
   20 CONTINUE
      I=I-130 IF(I .EQ. 1)I=1+1
      CQE5=CQIN(I-1) + (CQIN(I)-CQIN(I-1)) * (CTE4-CTIN(I-1)) / (C TIN(I)-C TIN()*I-1))
      CQI=CQE5*1. OE-5
      GOTO 100
C THIS SUBROUTINE CALCULATES IN THIS PART THE THRUST IT CAN GENERATE IN
C THE I.G.E. CORRESPONDING TO PAC AND PAM.
   40 CQX=CPCE5
      DO 90 K=1,2
      IF(K .EQ. 2)CQX=CPME5
      DO 60 J=1,8
      IF(CQX .GT. CQIN(J))GOTO 60
      GOTO 70
   60 CONTINUE
      J=J- 1
                                    37
```

```
70 IF(J .EQ. 1)J=J+1
   CTX4=CTIN (J-1) +(CTIN (J) -CTIN (J-1) ) *(CQX-CQIN (J-1) ) /(CQIN (J) -CQIN (J
    CTX=CTX4*1. OE-4
    IF(K .EQ. 1)CTCI=CTX
    IF(K .EQ. 2)CTMI=CTX
 90 CONTINUE
100 RETURN
    END
    SUBROUTINE GENLSQ(X,NRX,F,M,A,NRA,N,C,R,AF,ERMS,SIG,T,DET, IC)
    DIMENSION X(NRX, N), F(NRX), A(NRA, N), C(N), R(M), AF(M), SIG(N), T(N),
   1 SA (100)
    NN=N
    MM=M
    NP1=NN+1
    DO 9 IJ=1,NN
   DO 9 IK=1,NP1
   A(IJ, IK) = 0.0RSQAR=0.
 10 DO 12 K=1,MM
    J=1DO 11 I=1,NN
    SA(J) = X(K, I)11 J=J+1
    SA(J)=F (K)
    w=1.
12 CALL FNEQS(A,NN,SA,NRA,W)
    CALL MATINV(A,NN,C,NRA, 2,DET)
    DO 125 I=1,NN
125 C(I)=A(I,NN+1)
    IF(IC.EQ.1)GO TO 18
    DO 14 K=1,MM
    APP=0.DO 13 I=1,NN
 13 APP=APP+X(K,I)*C(I)
    TE=F(K)-APPRSQAR=RSQWR+TE *TE
    IF(IC.EQ.2)GO TO 14
    R(K)=TE
    IF(IC.EQ.3)GO TO 14
    AF(K) = APP14 CONTINUE
    IF(M.LE.N) GO TO 19
    FM=MM
    FN=NN
    ERMS=SQRT (RSQAR/ (FM-FN))
    DO 17 I=1,NN
    IF(A(I,I).LE.0.)GO TO 16
    SIG(I) = ERMS*SQRT(A(I, I))T(I) = C(I) / SIG(I)GO TO 17
16 SIG(I) = A(I, I)T(I)=0.
```

```
17 CONTINUE
18 RETURN<br>19 PRINT
            20, MM, NN
   ERMS=0.
   DO 30 I=1,NN
   SIG(I)=0.30 T(I)=0.
   GOTO 18
20 FORMAT(23H ERROR-GENLSQ M.LE.N M=,15,3H N=,15)
   END
   SUBROUTINE MATINV (A, N, C, NMAX, K, DET)
   DIMENSION A (NMAX, N), C (N)
   NN=N
   KK=K
   ZERO=0.
   ASSIGN 30 TO N6
   IF(1-KK) 24,23,23
23 N3=NN
   IF(KK) 25,28,25
28 ASSIGN 40 TO N6
   GO TO 26
25 ASSIGN 8 TO N5
   ASSIGN 16 TO N7
   ASSIGN 10 TO N8
   GO TO 27
24 N3=KK+NN-1
   ASSIGN 2 TO N8
26 ASSIGN 9 TO N5
   ASSIGN 17 TO N7
27 T3=1.0
   T2=1.0DO 21 I=1,NN
   IF(ABS(A(I,I))-ZERO) 29,29,2
29 GO TO N6, (40,30)
40 PRINT 4
   DET = 0.0RETURN
 4 FORMAT(16H SINGULAR MATRIX)
 2 T1=1.0/A(I,I)T3=T3*A(I,I)A(I, I) = 1.0DO 6 J=1,N36 A(I, J) = A(I, J) * T1
 7 GO TO N5, (8,9)
 8 C(I) = C(I) * T19 DO 17 J=1,NN IF (I-J) 11, 17, 11
11 T1=A(J, I)A(J, I) = 0.0DO 14 L=1,N3
14 A(J, L) = A(J, L) - T1*A(I, L)15 GO TO N7, (16,17)
16 C (J) = C (J) - T1 * C (I)
```

```
39
```

```
17 CONTINUE
   21 CONTINUE
      IF(T3) 22,50,22
   50 T3=1.OE-150
   22 DET=T3*T2
      RETURN
   30 IF(I-NN) 31,40,31
   31 J=I+l
      DO 39 L=J,NN
      IF(ABS(A(L,I))-ZERO) 39,39,42
   39 CONTINUE
      GO TO 40
   42 DO 41 J=1,N3
      T1=A(I,J)A(I,J) = A(L,J)41 A(L,J)=T1T2=-T2GO TO N8, (10,2)
   10 TI=C(I)
      C(I) = C(L)C(L) = T1GO TO 2
      END
      SUBROUTINE FNEQS (A, N, C, NMAX, W)
      DIMENSION A(NMAX,N) ,C(N)
      JA=N+1
      L=1DO 10 I=1,N
      M=L
      K=IT= C(I) * WIF (T)5,10,5
5 DO 14 J=1,JA
      IF (J-I)9,8,88 A(K, 1) = A(K, 1) + T \star C (J)
   14 K= K+NMAX
   10 L= L+NMAX
      RETURN
    9 A(K, 1) = A(M, 1)M=M+1GOTO14
      END
```
## APPENDIX B:

#### LISTING OF TORQUE VS. THRUST COEFFICIENTS OF TEST DATA FOR THE UH-60 AND THE AH64 HELICOPTERS

# INTENTIONALLY LEFT BLANK.

 $\langle \rangle$ 

| $NUMUD = 14$ |      |      |      | $NCTD = 7$ |       |       |       |
|--------------|------|------|------|------------|-------|-------|-------|
| <b>µ/CT</b>  | 66.0 | 72.0 | 78.0 | 84.0       | 90.0  | 96.0  | 102.0 |
| 0.00         | 63.2 | 70.9 | 79.0 | 87.3       | 95.9  | 104.9 | 114.1 |
| 0.12         | 34.5 | 38.5 | 43.5 | 48.4       | 54.0  | 60.2  | 68.2  |
| 0.14         | 34.0 | 37.2 | 41.5 | 46.0       | 50.7  | 56.5  | 63.5  |
| 0.16         | 33.0 | 36.2 | 39.7 | 43.8       | 48.2  | 53.5  | 60.0  |
| 0.18         | 32.6 | 35.5 | 38.5 | 42.5       | 46.7  | 51.5  | 57.8  |
| 0.20         | 32.7 | 35.2 | 38.4 | 42.4       | 46.5  | 51.4  | 57.1  |
| 0.22         | 33.5 | 36.0 | 39.2 | 43.0       | 47.2  | 52.0  | 58.0  |
| 0.24         | 35.2 | 37.8 | 41.0 | 45.0       | 49.2  | 54.2  | 60.5  |
| 0.26         | 38.3 | 40.7 | 44.0 | 48.0       | 52.6  | 58.0  | 65.5  |
| 0.28         | 41.7 | 44.5 | 48.5 | 52.5       | 57.7  | 64.2  | 73.0  |
| 0.30         | 47.0 | 49.6 | 54.0 | 59.0       | 65.0  | 73.0  | 86.0  |
| 0.32         | 54.0 | 56.1 | 61.0 | 66.3       | 74.2  | 85.0  | 102.5 |
| 0.34         | 62.0 | 64.2 | 69.5 | 76.1       | 85.3  | 99.0  | 130.0 |
| 0.36         | 71.5 | 74.0 | 80.0 | 87.5       | 100.1 | 118.5 | 155.0 |

**UH60 Data** OUT OF GROUND EFFECT TORQUE **COEFFICIENTS,** CQ  $* 10^5$  vs. CT  $* 10^4$  and  $\mu$ 

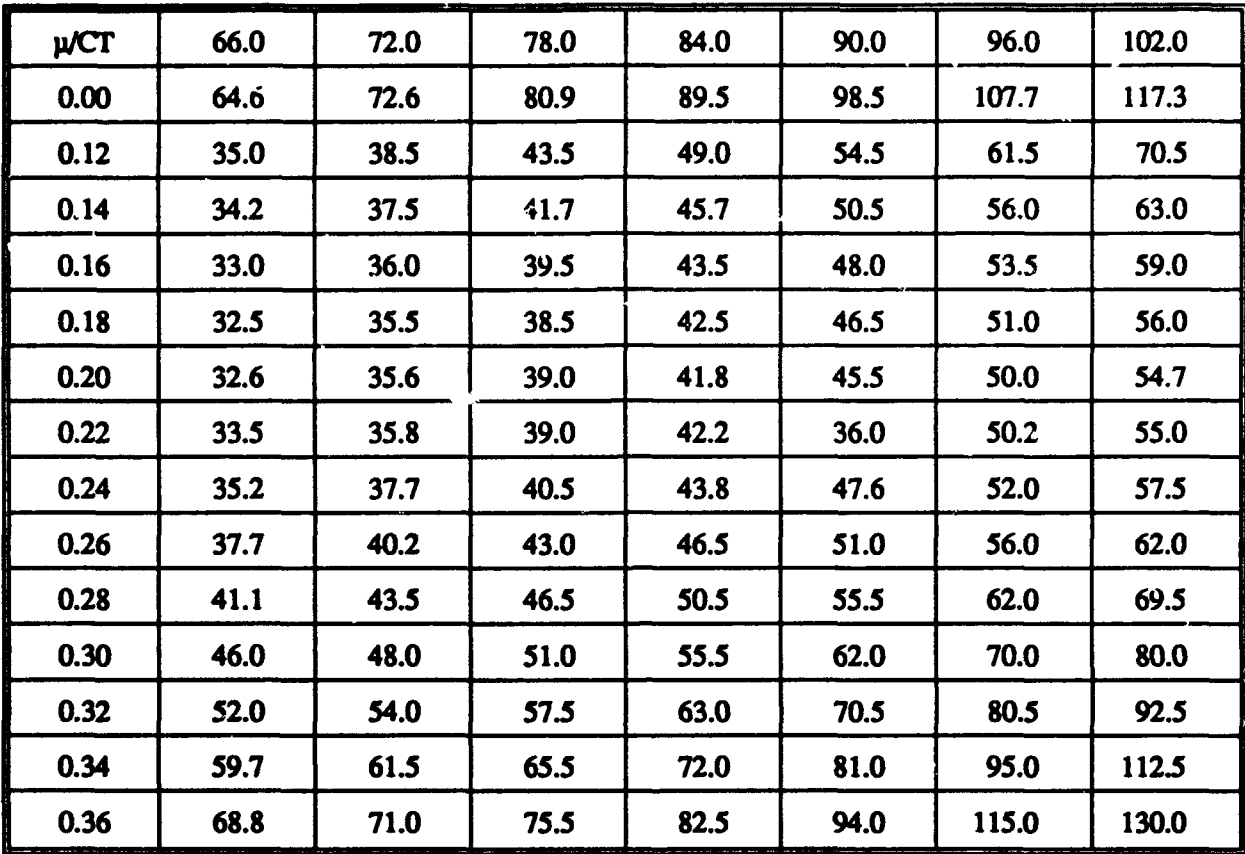

UH60 Data (continued) OUT OF GROUND EFFECT, SECOND **SET** OF TORQUE **COEFFICIENTS,**  $CQ * 10^5$  vs.  $CT * 10^4$ 

#### UH60 Data (continued) INGROUND EFFECTS TORQUE COEFFICIENTS,  $CT * 10<sup>4</sup>$  vs.  $CQ * 10<sup>5</sup>$

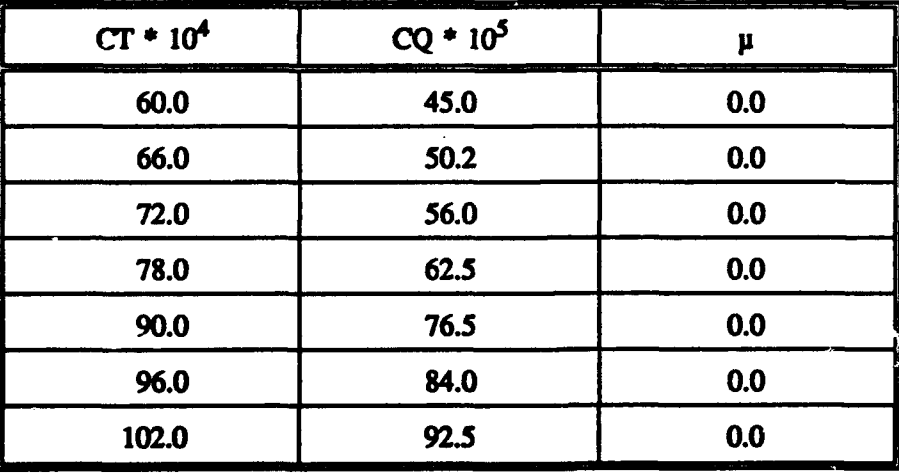

44

| $NMUD = 14$ |      |      |      | $NCTD = 7$ |       |       |       |
|-------------|------|------|------|------------|-------|-------|-------|
| µ/CT        | 50.0 | 59.0 | 68.0 | 77.0       | 86.0  | 95.0  | 104.0 |
| 0.00        | 46.0 | 58.0 | 71.1 | 84.6       | 98.8  | 113.8 | 129.6 |
| 0.12        | 32.3 | 36.2 | 41.4 | 48.0       | 56.0  | 64.5  | 74.9  |
| 0.14        | 30.0 | 33.9 | 38.8 | 45.1       | 52.6  | 60.8  | 70.2  |
| 0.16        | 28.4 | 32.3 | 37.1 | 43.5       | 50.8  | 58.7  | 67.8  |
| 0.18        | 27.6 | 31.5 | 36.3 | 42.5       | 49.6  | 57.5  | 66.7  |
| 0.20        | 30.0 | 33.8 | 38.1 | 43.6       | 50.1  | 57.9  | 67.9  |
| 0.22        | 32.4 | 35.9 | 40.4 | 46.1       | 52.6  | 60.4  | 70.2  |
| 0.24        | 34.9 | 38.7 | 43.1 | 48.6       | 55.5  | 63.7  | 74.5  |
| 0.26        | 39.6 | 43.0 | 47.2 | 52.9       | 59.7  | 68.3  | 79.8  |
| 0.28        | 44.8 | 48.2 | 52.9 | 58.7       | 65.7  | 75.0  | 88.3  |
| 0.30        | 51.8 | 55.8 | 60.5 | 66.2       | 73.6  | 83.3  | 99.6  |
| 0.32        | 60.6 | 64.9 | 70.2 | 77.0       | 85.5  | 96.4  | 116.4 |
| 0.34        | 71.3 | 76.1 | 82.0 | 89.4       | 99.0  | 112.4 | 137.0 |
| 0.36        | 81.6 | 89.0 | 95.9 | 104.9      | 116.9 | 133.7 | 163.3 |

AH64 Data OUT OF GROUND EFFECT TORQUE COEFFICIENTS,  $CQ * 10<sup>3</sup>$  vs.  $CT * 10<sup>4</sup>$  AND

| <b>µ/CT</b> | 50.0 | 59.0 | 68.0 | 77.0  | 86.0  | 95.0  | 104.0 |
|-------------|------|------|------|-------|-------|-------|-------|
| 0.00        | 46.9 | 58.5 | 71.1 | 84.6  | 98.8  | 113.8 | 129.6 |
| 0.12        | 32.3 | 36.2 | 41.4 | 48.0  | 56.0  | 64.5  | 74.9  |
| 0.14        | 30.0 | 33.9 | 38.8 | 45.1  | 52.6  | 60.8  | 70.2  |
| 0.16        | 28.4 | 32.3 | 37.1 | 43.5  | 50.8  | 58.7  | 67.8  |
| 0.18        | 27.6 | 31.5 | 36.3 | 42.5  | 49.6  | 57.5  | 66.7  |
| 0.20        | 30.0 | 33.8 | 38.1 | 43.6  | 50.1  | 57.9  | 67.9  |
| 0.22        | 32.4 | 35.9 | 40.4 | 46.1  | 52.6  | 60.4  | 70.2  |
| 0.24        | 34.9 | 38.7 | 43.1 | 48.6  | 55.5  | 63.7  | 74.5  |
| 0.20        | 39.6 | 43.0 | 47.2 | 52.9  | 59.7  | 68.3  | 79.8  |
| 0.28        | 44.8 | 48.2 | 52.9 | 58.7  | 65.7  | 75.0  | 88.3  |
| 0.30        | 51.8 | 55.8 | 60.5 | 66.2  | 73.6  | 83.3  | 99.6  |
| 0.32        | 60.6 | 64.9 | 70.2 | 77.0  | 85.5  | 96.4  | 116.4 |
| 0.34        | 71.3 | 76.1 | 82.0 | 89.4  | 99.0  | 112.4 | 137.0 |
| 0.36        | 81.6 | 89.0 | 95.9 | 104.9 | 116.9 | 133.7 | 163.3 |

AH64 Data (continued) **OUT** OF GROUND EFFECF, SECOND SET OF TORQUE COEFFICIENTS,  $CQ * 10^5$  vs.  $CT * 10^4$ 

#### AH64 Data (continued) INGROUND EFFECTS TORQUE **COEFFIIENTS,**  $CT * 10<sup>4</sup>$  vs.  $CQ * 10<sup>5</sup>$

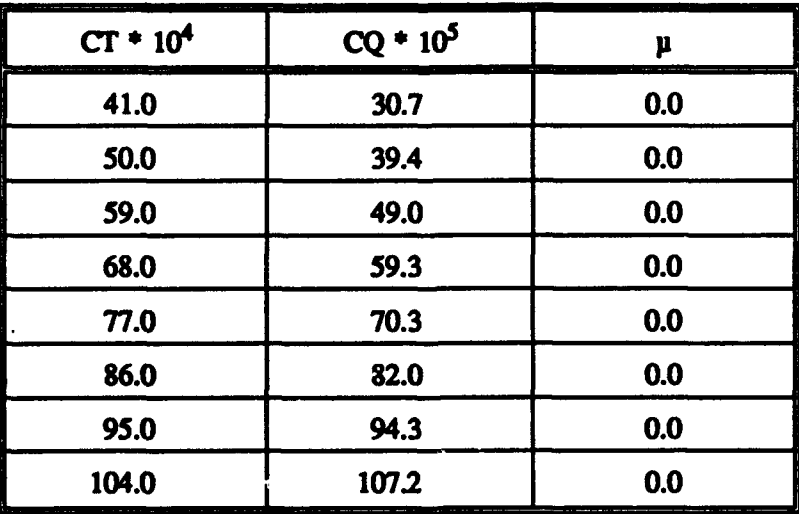

# LIST OF SYMBOLS

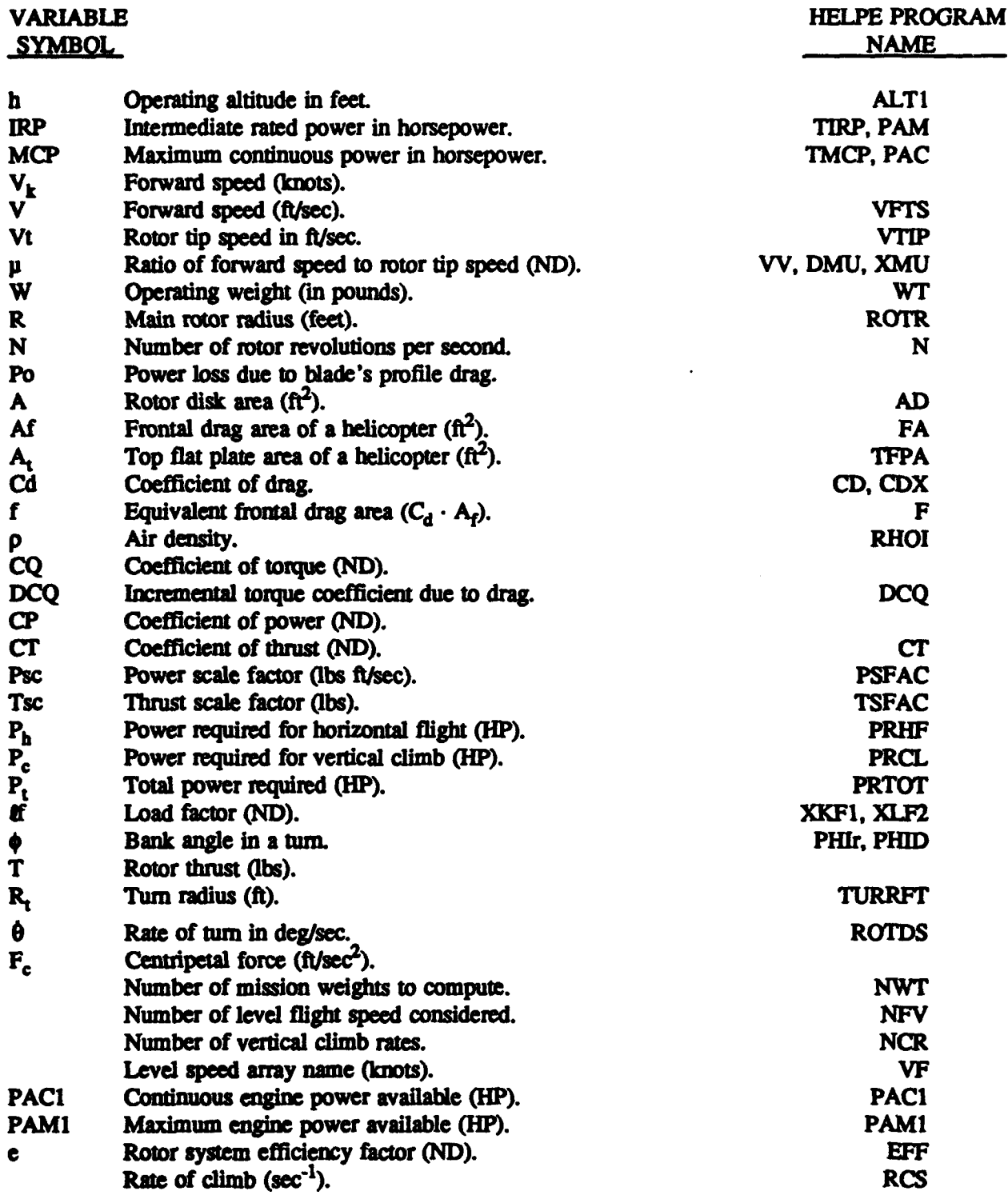

INTENTIONALLY **LEff BLANK.**

 $\ddot{\phantom{0}}$ 

# **No.of** No. **of**

- 2 Administrator 1 Commander<br>Defense Technical Info Center 1 1 Commander 1 U.S. Army N Alexandria, VA 22304-6145
- $\mathbf{1}$ 5001 Eisenhower Ave. Alexandria, VA 22333-0001 Director
- Director **ATTN:** ATRC-WSR<br>U.S. Army Research Laboratory **White Sands Missile I**  $\mathbf{1}$ **ATTN:** AMSRL-OP-CI-AD, Tech Publishing **(Class. only) 1** Commandant 2800 Powder Mill Rd. U.S. Army In
- $\mathbf{1}$ **Director** ATTN: AMSRL-OP-CI-AD,<br>Records Management Adelphi, MD 20783-1145
- 2 Commander **Aberdeen Proving Ground** U.S. Army Armament Research, Development, and Engineering Center 2 Dir, USAMSAA<br>
TTN: SMCAR-TDC ATTN: AMXSY-D ATTN: SMCAR-TDC **ATTN: AMXSY-D**<br>Picatinny Arsenal, NJ 07806-5000 **ATTN: AMXSY-MP, H. Cohen** Picatinny Arsenal, NJ 07806-5000
- Director 1 Cdr, USATECOM<br> **Benet Weapons Laboratory** 1 1 Cdr, USATECOM<br>
ATTN: AMSTE-TC  $\mathbf{1}$ Benet Weapons Laboratory U.S. Army Armament Research, Development, and Engineering Center 1 Dir, USAERDEC<br>
1 Dir, USAERDEC<br>
1 ATTN: SCBRD-RT **ATTN: SMCAR-CCB-TL** Watervliet, NY 12189-4050
- $\mathbf{1}$ Director ATTN: AMSCB-CU U.S. Army Advanced Systems Research and Analysis Office (ATCOM) **1** Dir, USARL **ATTN: AMSAT-R-NR, M/S 219-1** Ames Research Center Moffett Field, CA 94035-1000 *5* Dir, USARL

Copies Organization

- Defense Technical Info Center U.S. Army Missile Command<br>
ATTN: DTIC-DDA ATTN: AMSMI-RD-CS-R (I ATTN: DTIC-DDA ATTN: AMSMI-RD-CS-R (DOC)<br>Cameron Station Carrier and Attical Access Redstone Arsenal, AL 35898-5010 Redstone Arsenal, AL 35898-5010
- **I** Commander Commander U.S. Army Tank-Automotive Command<br>
U.S. Army Materiel Command TU.S. Army Tank-Automotive Command<br>
ATTN: AMSTA-JSK (Armor Eng. Br.) U.S. Army Materiel Command **ATTN.** AMSTA-JSK (Armor Eng. Br.) **ATTN. AMSTA-JSK** (Armor Eng. Br.) Warren, MI 48397-5000
	- U.S. Army TRADOC Analysis Command White Sands Missile Range, NM 88002-5502
- 2800 Powder Mill Rd. (2002) 2800 Powder Mill Rd. (2003) 2012 2012 2013 2014 2014 2015 2016 2017 2018 2019 201<br>Adelphi, MD 20783-1145 2017 2017 2017 2018 2019 2017 2018 2019 2019 2019 2018 2019 2019 2018 2019 2019 2018 20 ATTN: ATSH-CD (Security Mgr.) Fort Benning, GA 31905-5660
- U.S. Army Research Laboratory **Cure Cure Cure Commandant ATTN: AMSRL-OP-CI-AD, Commandant CU.S. Army Infantry School** Records Management ATIN: ATSH-WCB-O<br>2800 Powder Mill Rd. 6. Fort Benning, GA 3190 Fort Benning, GA 31905-5000

- 
- 
- 
- **1** Cdr, USACBDCOM
- 
- ATTN: AMSRL-OP-AP-L

# No. of<br>Copies **Organization**

- **Commander**  $\mathbf{1}$ **Dehlgren Division** Naval Surface Warfare Center **ATTN'** Code G29, Mr. Thomas Wasmund **Dahlgre,** VA 22448-5000
- **ASC/XREWA**  $\mathbf{1}$ **ATM:** Dr. Kevin T. McArdle Eglin AFB, R. 32542-5600

#### **Aberdeen Proving Ground**

10 Dir, USARL **ATTN: AMSRL-I, D. Haskell (433)** AMSRL-SL-BA, A. Kiwan (1065) J. Walbert (1065) S. Polyak (1065) D. Ten Broeck **(1065)** W. Thompson  $(1052)$ R. Walther (1065) **J.** Fres **(1065)** K. Kim **(1065)** AMSRL-SL-C, W. Hughes (E3331)

### **USER** EVALUATION **SHEET/CHANGE** OF **ADDRESS**

This Laboratory undertakes a continuing effort to improve the quality of the reports it publishes. Your comments/answers to the items/questions below will aid us in our efforts.

1. ARL Report Number ARL-TR-489 Date of Report July 1994

2. Date Report Received

3. Does this report satisfy a need? (Comment on purpose, related project, or other area of interest for which the report will be used.)

4. Specifically, how is the report being used? (Information source, design data, procedure, source of deas etc.)

5. Has the information in this report led to any quantitative savings as far as man-hours or dollars saved, operating costs avoided, or efficiencies achieved, etc? If so, please elaborate.

6. General Comments. What do you think should be changed to improve future reports? (Indicate changes to organization, technical content, format, etc.)

**Organization** 

CURRENT Name ADDRESS

Street or P.O. Box No.

City, State, Zip Code

7. If indicating a Change of Address or Address Correction, please provide the Current or Correct address above and the Old or Incorrect address below.

**Organization** 

OLD Name ADDRESS

Street or P.O. Box No.

City, State, Zip Code

(Remove this sheet, fold as indicated, tape closed, and mail.) (DO NOT STAPLE)

#### DEPARTMENT OF THE ARMY

**OFFICIAL BUSINESS** 

# **BUSINESS** REPLY **MAIL** FIRST CLASS PERMIT NO 0001, APG, MD

**Postage will be paid by addressee** 

Director **U.S. Army Research Laboratory** ATTN: AMSRL-OP-AP-L Aberdeen Proving Ground, MD 21005-5066

NO POSTAGE<br>NECESSARY **IF MAILED**<br>**IN THE LUTED STATES**